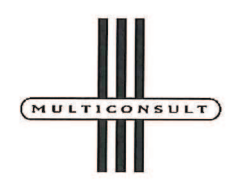

**MULTICONSULT** 

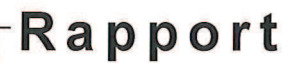

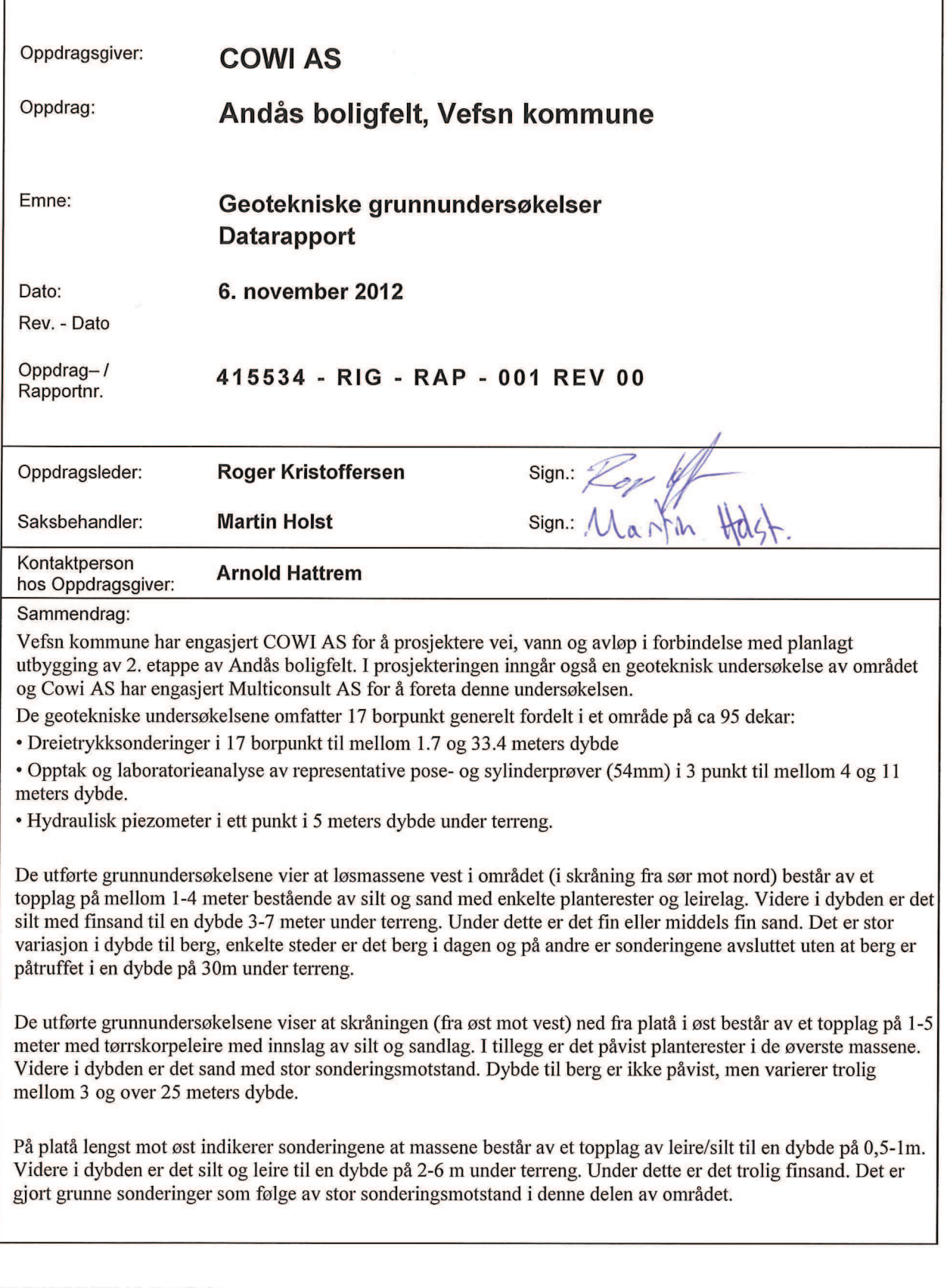

MULTICONSULT AS, Trondheim<br>7486 Trondheim besøksadr.: Sluppenvegen 23 Tel.: 73 10 62 00 Fax: 73 10 62 30 Www.multiconsult.no Enterprise Connect/Livelink/Enterprise/02 OPPDRAG/01 BYGG OG EIENDOM/BE 4xxxxx MIDT/BE 415500 - 415999\415534 Boligfelt Andås, Vefsn\415534-03<br>ARBEIDSOMRÅDE\415534-01 RIG\415534-01-RIGARBEIDSDOKUMENTER\415534-RIG-RAP-001 R

# Innholdsfortegnelse

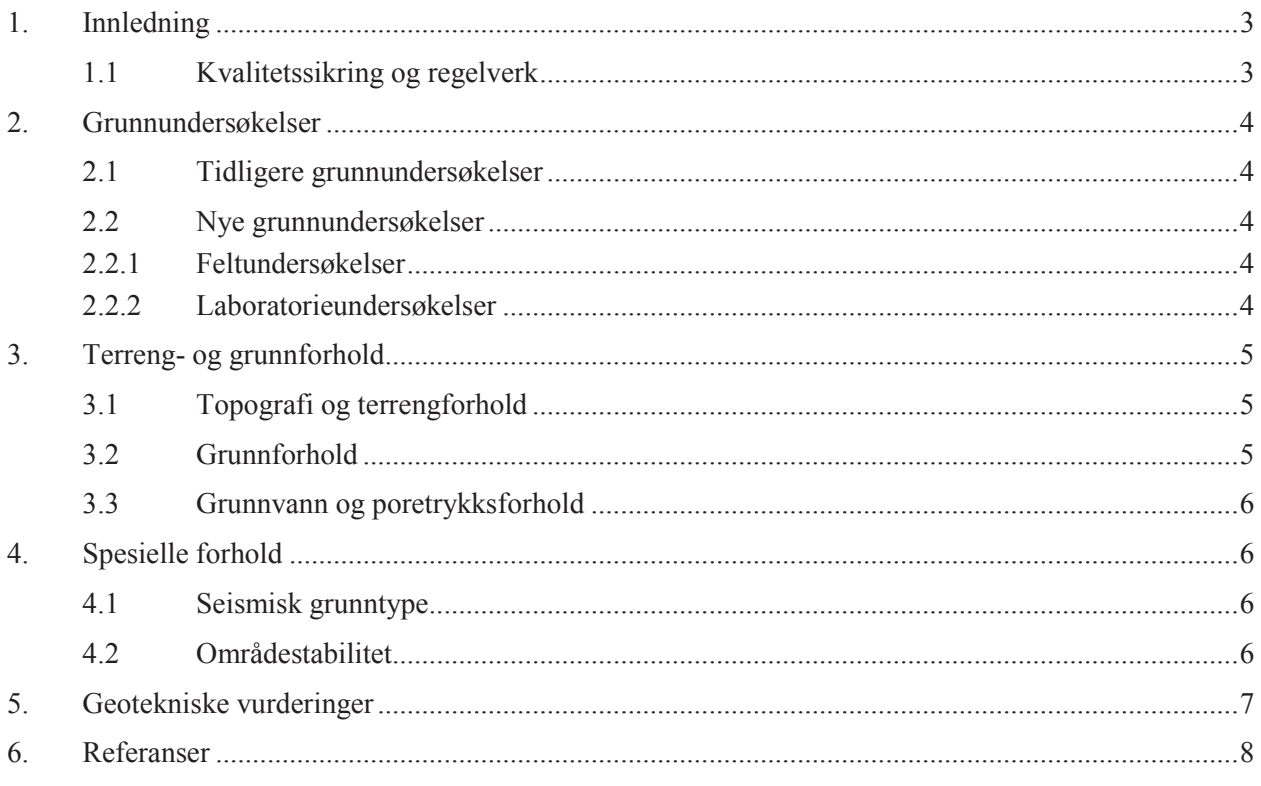

# **Tegninger**

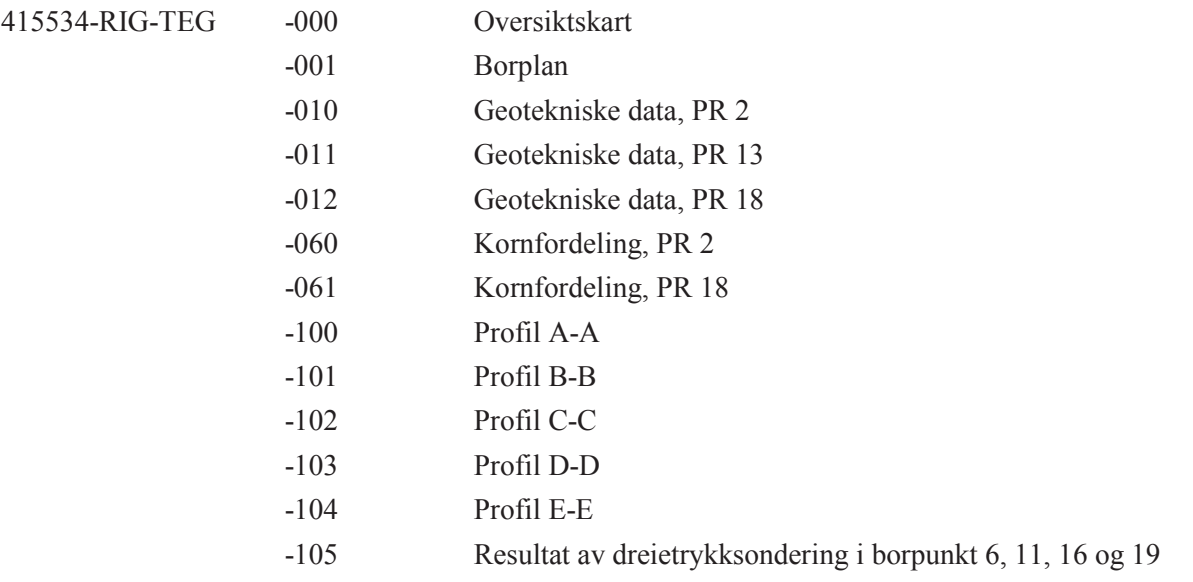

# **Bilag**

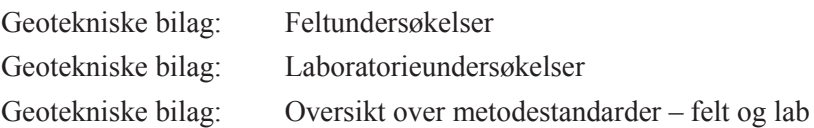

415534 - RIG - RAP-001/marth 6. november 2012<br>
Enterprise Connect/Livelink/Enterprise/02 OPPDRAG/01 BYGG OG EIENDOM/BE 4xxxx MIDT/BE 415500 - 415999/415534 Boligfelt Andas, Vefsn/415534-03<br>
ARBEIDSOMRADE/415534-01 RIG/4155

### $\mathbf{1}$ . Innledning

Vefsn kommune har engasjert COWI AS for å prosjektere vei, vann og avløp i forbindelse med planlagt utbygging av 2. etappe av Andås boligfelt. I prosjekteringen inngår også en geoteknisk undersøkelse av området og Cowi AS har engasjert Multiconsult AS for å foreta denne undersøkelsen [1].

Området ligger på Andås i Vefsn kommune sør-øst for Mosjøen sentrum, se oversiktskart, tegning 415565-RIG-TEG-000. Området består av flere tomter med gnr/bnr 106/5, 106/119. 106/142, 106/143 og 106/152. Figur 1-1 viser reguleringsområdet (begrenset av stiplet linje). Andås ligger ikke i en kvikkleiresone, men det er tidligere påvist kvikkleire i Remdalen ca 1km lenger sør [2].

Det er nå utført grunnundersøkelser som skal gi grunnlag for regulering av området og for å kunne vurdere forhold knyttet til fundamentering.

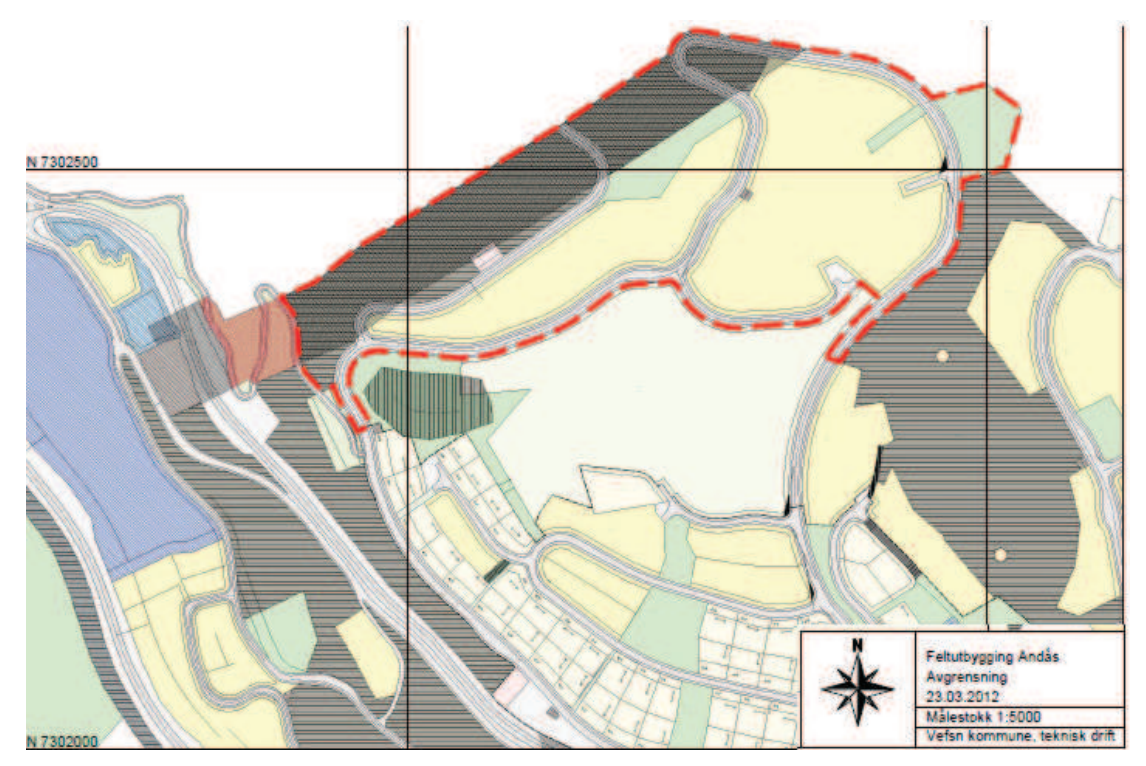

Figur 1-1 Reguleringsområdet (innenfor stiplet linje) [1].

### $1.1$ Kvalitetssikring og regelverk

Oppdraget er kvalitetssikret i henhold til Multiconsults styringssystem. Systemet er bygget opp med prosedvrer og beskrivelser som er dekkende for kvalitetsstandard NS-EN ISO 9001:2008 [3]. Oppdraget er gjennomført i henhold til Eurokode 7 – Del 2 [4] og tilhørende tilgjengelige metodestandarder. Seismisk grunntype er klassifisert etter Eurokode 8 [5]. I tillegg er NS 8000serien benyttet ved utførelse av laboratorieundersøkelsene, mens feltundersøkelsene er utført i henhold til Norsk Geoteknisk Forenings meldinger. Se for øvrig geotekniske bilag for en oversikt over metodestandarder og retningslinjer.

### $2<sub>1</sub>$ Grunnundersøkelser

Plassering av borpunktene med høyde og boret dybde samt type boring er vist i borplanen, tegning 415534-RIG-TEG-001.

### $2.1$ Tidligere grunnundersøkelser

Multiconsult AS har ikke tidligere gjort geotekniske undersøkelser i nærheten av området.

### $2.2$ Nye grunnundersøkelser

De geotekniske undersøkelser ble utført i uke 35-36 i 2012. Undersøkelsene ble ledet av borledere Vidar Tøndervik og Bård Einar Krogstad. Boringene er utført med borerigg av typen Geotech 605

#### $2.2.1$ Feltundersøkelser

De geotekniske undersøkelsene omfatter 17 borpunkt (BP 2, 4, 6-9, 11, 13-19, 21, 22, 24), generelt fordelt i et område på ca 95 dekar:

- Dreietrykksonderinger i 17 borpunkt til mellom 1.7 og 33.4 meters dybde (BP 2, 4, 6-9, 11, 13-22 og 24)
- Opptak av representative pose- og sylinderprøver (54mm) i 3 punkt til mellom 4 og 11  $\bullet$ meters dybde under terreng (BP 2, 13 og 18). Prøvene er analysert i Multiconsult AS sitt laboratorium i Trondheim.
- Hydraulisk piezometer i ett punkt (BP 18) i 5 meters dybde under terreng.

Vi gjør oppmerksom på at det i utgangspunktet var planlagt flere borpunkt (referert til som BP  $1, 3, 5, 10, 12, 20$  og 23), men det ble ikke boret i disse punktene. Årsaken til dette er at det ble funnet berg i dagen ved flere av disse punktene, samtidig var ikke alle punktene tilgjengelig med borerigg.

Dreietrykksonderingene og opptatte prøveserier er tegnet inn i profil A til E, 415534-RIG-TEG-100 til -104. I tillegg er sonderinger fra borpunkt 6, 11, 16 og 19, og som ikke er inkludert i noe profil, tegnet i 415534-RIG-TEG-105.

Kotehøyden ved borpunktene varierer mellom +52.0 og +110.5 og refererer til NN1954 (NGO-null). Borpunktene er utsatt og innmålt med DGPS-utstyr.

Det er i enkelte profil et betydelig avvik mellom innmålt høyde fra DGPS og terrenghøyde fra digitalt kartgrunnlag (eks. tegning 415534-RIG-TEG-102). Dette skyldes trolig at det er anlagt en ny vei i området som ikke er med i det digitale kartgrunnlaget. Borpunkt er plassert og innmålt oppå denne veien, noe som fører til et avvik.

Boringens utførelse og tilhørende resultater er generelt beskrevet i geoteknisk bilag.

#### $2.2.2$ Laboratorieundersøkelser

Det ble gjennomført rutinemessige analyser på alle opptatte prøver i vårt geotekniske laboratorium, i tillegg ble det utført kornfordeling (2 stk) og glødetap på utvalgte prøver.

Geotekniske data fra rutineundersøkelser er vist på henholdsvis tegning 415534-RIG-TEG-010 og -011, her er også resultat fra glødetap inkludert. Resultater fra kornfordeling er presentert i tegning 415534-RIG-TEG-060 og -061.

Laboratorieprosedyrer og tolkning av resultater er generelt beskrevet i geoteknisk bilag.

415534 - RIG - RAP-001/marth FINDOUT TO THE ASSESSMENT PROPERTY OF THE SERVICE ASSESSMENT AND THE SERVICE 415500 - 415999\415534 Boligfelt Andas, Vefsn415534-03<br>ARBEIDSOMRÅDE\415534-01 RIG\415534-01-RIG ARBEIDSDOKUMENTER\415534-RIG-RAP-001 REV00

### $3<sub>1</sub>$ Terreng- og grunnforhold

### $3.1$ Topografi og terrengforhold

Området består av opparbeidet mark, skog og myr. Det går et lutfspenn gjennom området og i forbindelse med denne er det tidligere ryddet skog her. Det har blitt ryddet skog ifm våre grunnundersøkelser, dette for å sikre tilkomst til borpunkt med borerigg.

Området består av et platå i øst på kote +107 til +113. Fra dette platået er det en relativt bratt skråning, samt en ravine, fra øst mot vest til ca kote +84. I området vest for platå går skråningen fra sør mot nord, fara kote +70 til kote +50. Fra kote +84 fortsetter skråningen, med litt slakere skråningsvinkel mot nord-vest. I det bratteste partiet, i skråning fra platå, er høydeforskjellen ca 25m over en distanse på ca 70 m, dette gir en omtrentlig helning på 1:2.8.

### $3.2$ Grunnforhold

Basert på kvartærgeologisk kart og våre grunnundersøkelser i det aktuelle utbyggingsområdet gis en kortfattet sammenstilling i dette kapittelet.

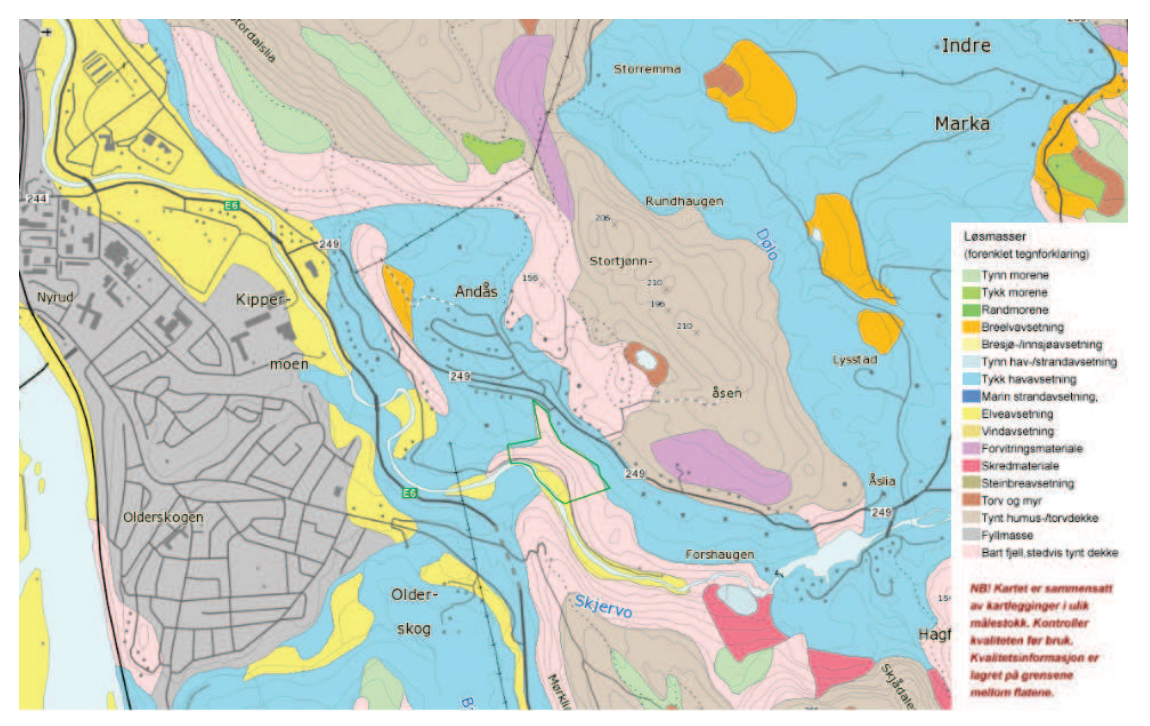

Figur 3-1 Kvartærgeologisk kart [6]

Kvartærgeologisk kart indikerer at massene i området består av breelvavsetning i vest og tykk havavsetning. I utkanten av området i nord og vest er det stedvis bart berg og tynt dekke.

De utførte grunnundersøkelsene vier at løsmassene vest i området (i skråning fra sør mot nord) består av et topplag på mellom 1-4 meter bestående av silt og sand med enkelte planterester og leirelag. Videre i dybden er det silt med finsand til en dybde 3-7 meter under terreng. Under dette er det fin eller middels fin sand. Det er stor variasjon i dybde til berg, enkelte steder er det berg i dagen og på andre er sonderingene avsluttet uten at berg er påtruffet i en dybde på 30m under terreng.

De utførte grunnundersøkelsene vier at skråningen (fra øst mot vest) ned fra platå i øst består av et topplag på 1-5 meter med tørrskorpeleire med innslag av silt og sandlag. I tillegg er det påvist planterester i de øverste massene. Videre i dybden er det sand med stor

415534 - RIG - RAP-001/marth

Transference ConnectLivelink\Enterprise\02 OPPDRAG\01 BYGG OG EIENDOM\BE 4xxxx MIDT\BE 415500 - 415999\415534 Boligfelt Andàs, Vefsn415534-03<br>ARBEIDSOMRÅDE\415534-01 RIG\415534-01-RIG ARBEIDSDOKUMENTER\415534-RIG-RAP-001 R

sonderingsmotstand. Dybde til berg er ikke påvist, men varierer trolig mellom 3 og over 25 meters dybde.

På platå lengst mot øst indikerer sonderingene at massene består av et topplag av leire/silt til en dybde på 0,5-1 m. Videre i dybden er det silt og leire til en dybde på 2-6 m under terreng. Under dette er det trolig finsand. Det er gjort grunne sonderinger som følge av stor sonderingsmotstand i denne delen av området.

### $3.3$ Grunnvann og poretrykksforhold

Poretrykksmåler ble avlest i uke 36. Det ble på dette tidspunkt ikke registrert vann og grunnvann antas derfor å ligge dypere enn 5m under terreng.

Det går flere bekkefar gjennom området, men på tidspunktet for våre undersøkelser var disse tørre.

### $4.$ **Spesielle forhold**

### $4.1$ Seismisk grunntype

I henhold til Eurokode 8 [5] skal grunntype for jordskjelvvurderinger angis. I henhold til Eurokode 8, Nasjonalt tillegg, Tabell NA.3.1. – Grunntyper, klassifiseres massene til grunntype D.

### $4.2$ **Områdestabilitet**

Det er ikke påvist sprøbruddsmateriale (kvikkleire) i området. Områdestabiliteten vurderes å være tilfredsstillende.

### 5. Geotekniske vurderinger

Det er generelt god bæreevne i området. Basert på sonderinger og prøver er det derfor fult mulig å bygge ut området for boligformål.

De planlagte vegene i området kan bygges omtrent som de opprinnelige er forutsatt (illustrert i borplan, tegning 415544-RIG-TEG-001). Mellom borpunkt 14 og 4 går imidlertid vegen stedvis i bratt sideterreng. Det kan derfor bli behov for store terrenginngrep for å få etablert en sikker vei her.

Grunnforholdene på området er variert og utformingen og plassering av byggene er ikke endelig bestemt. På bakgrunn av dette kan vi ikke komme med en konkret anbefaling av fundmenteringmetode.

Dersom byggene direktefundamenteres i original mineralsk grunn må eventuelle organiske masser fjernes under fundamenter og gulv på grunn. Dette for å redusere risikoen for setninger som følge av oppråtning av humus i disse massene. Dette vil trolig væres spesielt aktuelt i nordvest, i området ved borpunkt 2 og 7, hvor det er myr.

Det er relativt bratte skråninger i området. Bygninger som plasseres tett opptil bratte skråninger bør detaliprosiektertes. Det anbefales generelt at bygninger i disse områdene er balansert fundamentert for ikke å forverre den lokale stabiliteten

Under alle gulv på grunn legges et kapillærbrytende lag av pukk og det foreslås benyttet fiberduk overalt innenfor byggelinjen der det skal legges pukk over original grunn.

Massene byggene vil fundamenters i består i hovedsak av sand og silt. Generelt er massene telefarlige og må frostsikres under kalde rom og konstruksjoner. Massene må også frostsikres under byggeperioden.

Disse massene (sand og silt) er ømfintlige for vann. Da bekkefar i området var tørre på tidspunktet for våre undersøkelser, er konsekvensen av stor vannføring i disse ikke kjent. Det vil trolig være viktig med god erosjonssikring av bekkene for å unngå erosjon opp mot boliger og veier.

## 6. Referanser

- [1] COWI AS (2012) v/ Arnold Hattrem. ANG. TILBUD PÅ GEOTEKNISK UNDERSØKELSE (e-post). 16.04.2012.
- [2] Skrednett (2012) www.skrednett.no, 18.10.2012.
- [3] NS-EN ISO 9001:2008. Systemer for kvalitetssikring. Krav (ISO 9001:2008). November 2008.
- [4] Eurokode 7: Geoteknisk prosjektering Del 2: Regler basert på grunnundersøkelser og laboratorieprøver. NS-EN 1997-2:2007+NA2008.
- [5] Eurokode 8: Prosjektering av konstruksjoner for seismisk påvirkning Del 1. Allmenne regler, seismiske laster og regler for bygninger. NS-EN 1998-1:2004+NA2008.
- [6] NGU (2012) Kvartærgeologisk kart fra www.ngu.no Hentet 22.10.2012

## Arkivreferanser:

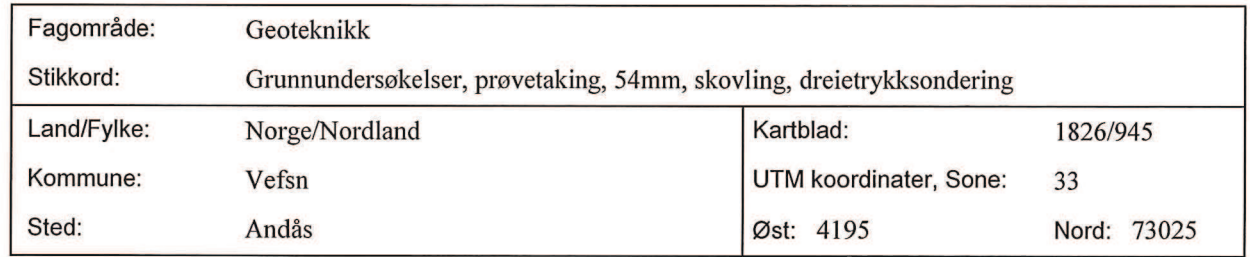

## Distribusjon:

 $\boxtimes$  Begrenset

(Spesifisert av Oppdragsgiver)

 $\Box$  Intern

 $\Box$  Fri

# **Dokumentkontroll:**

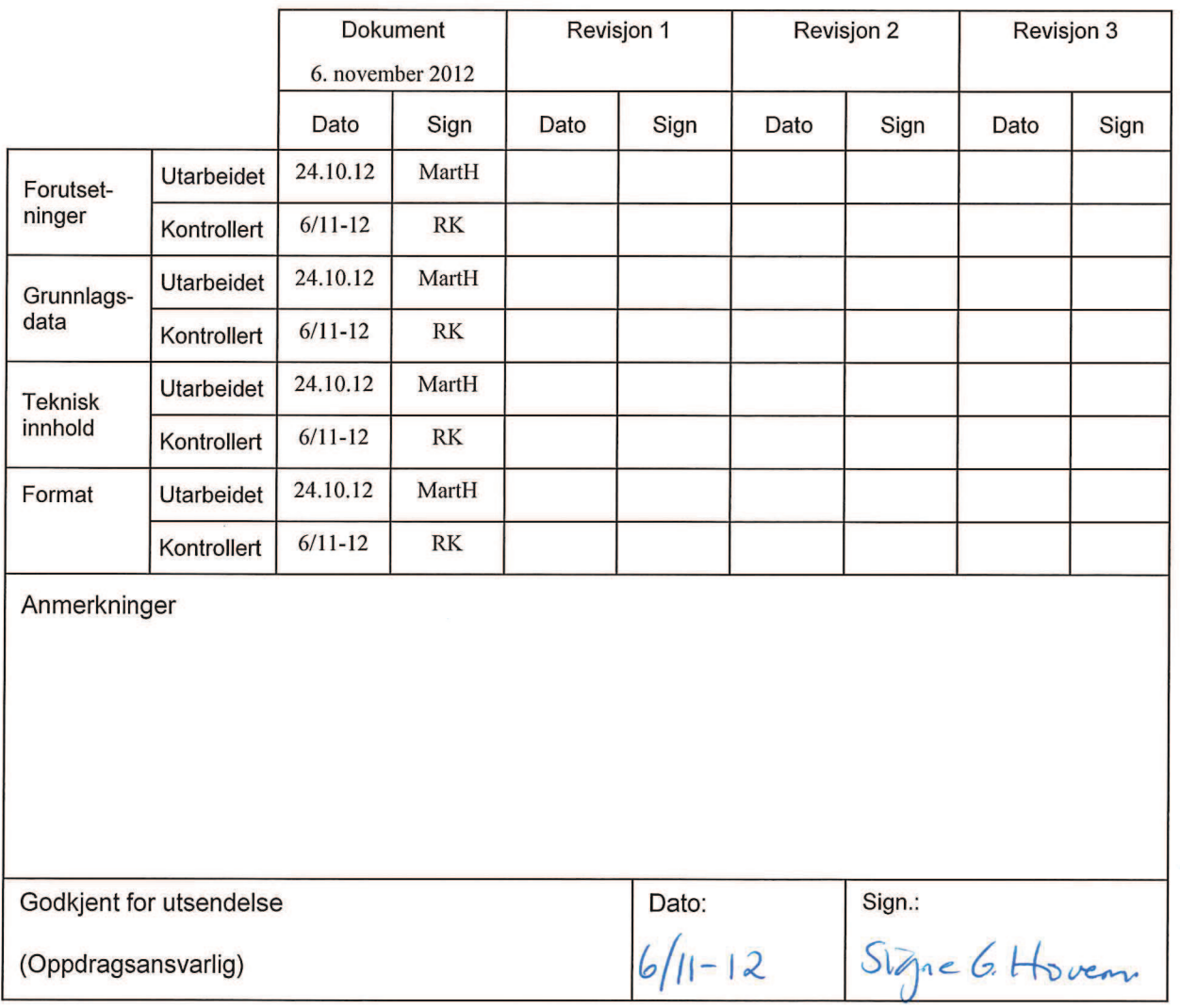

415534 - RIG - RAP-001/marth 6. november 2012<br>Enterprise Connect\Livelink\Enterprise\02 OPPDRAG\01 BYGG OG EIENDOM\BE 4xxxxx MIDT\BE 415500 - 415999\415534 Boligfelt Andås,<br>Vefsn\415534-03 ARBEIDSOMRÅDE\415534-01 RIG\41553

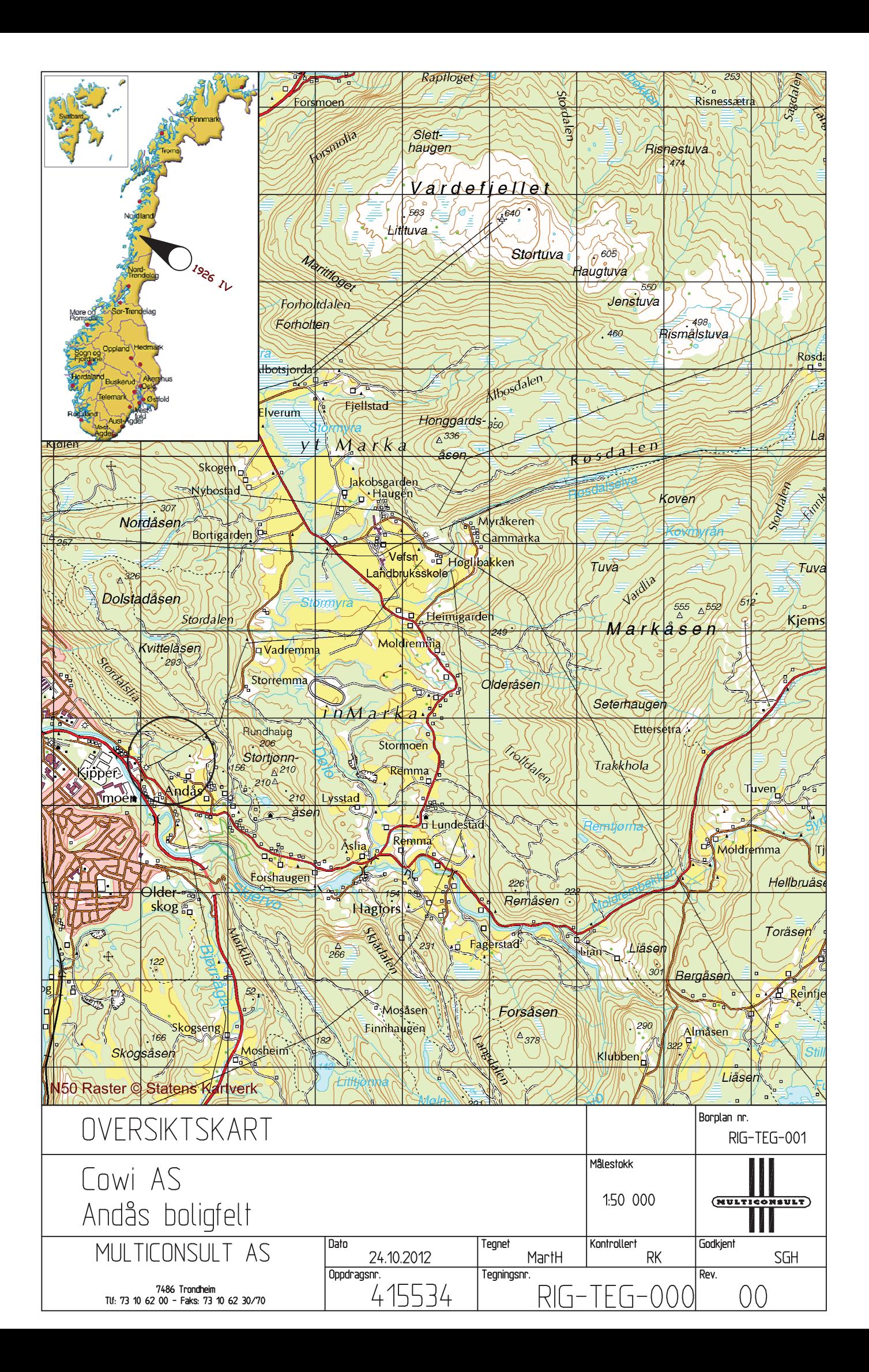

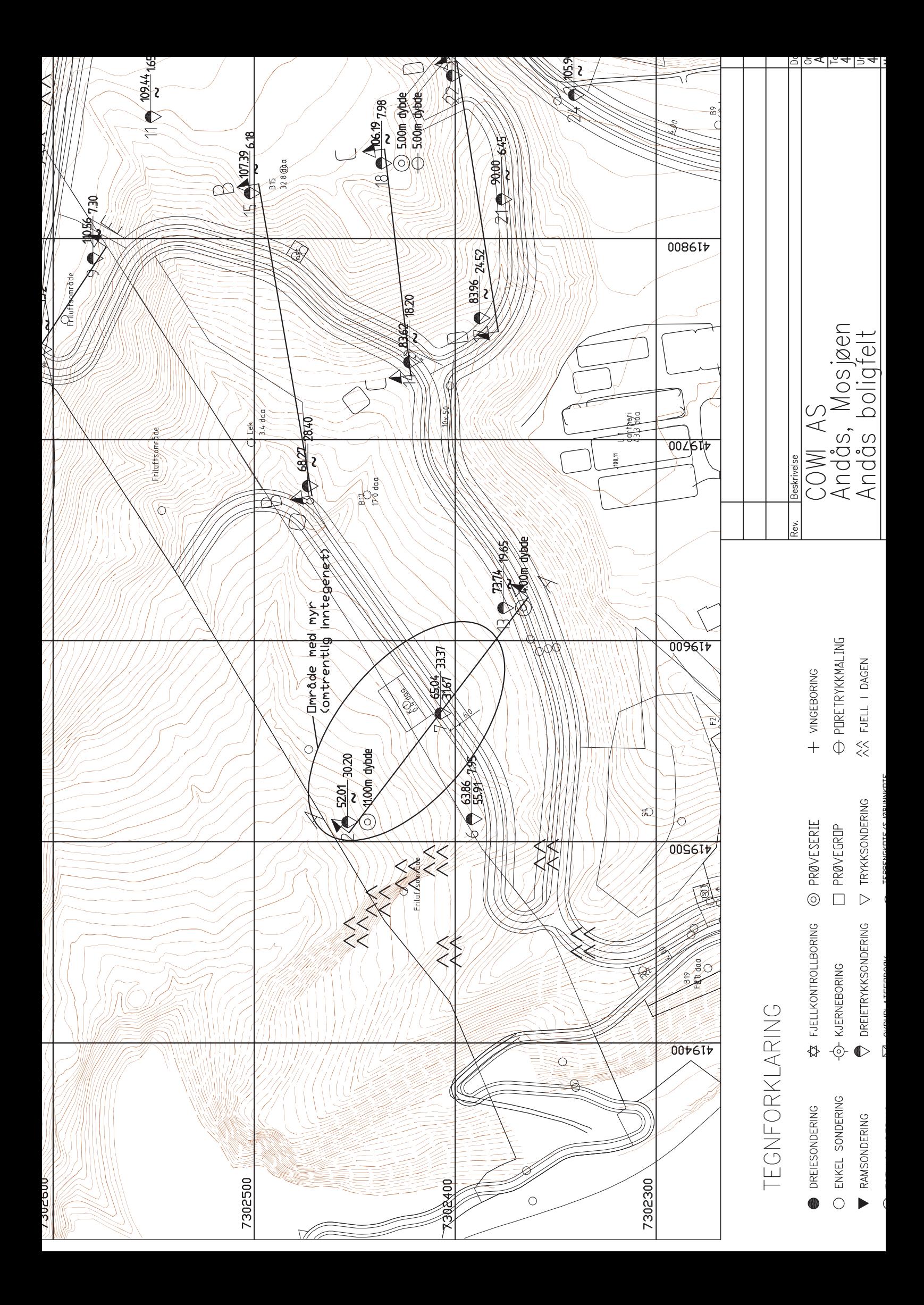

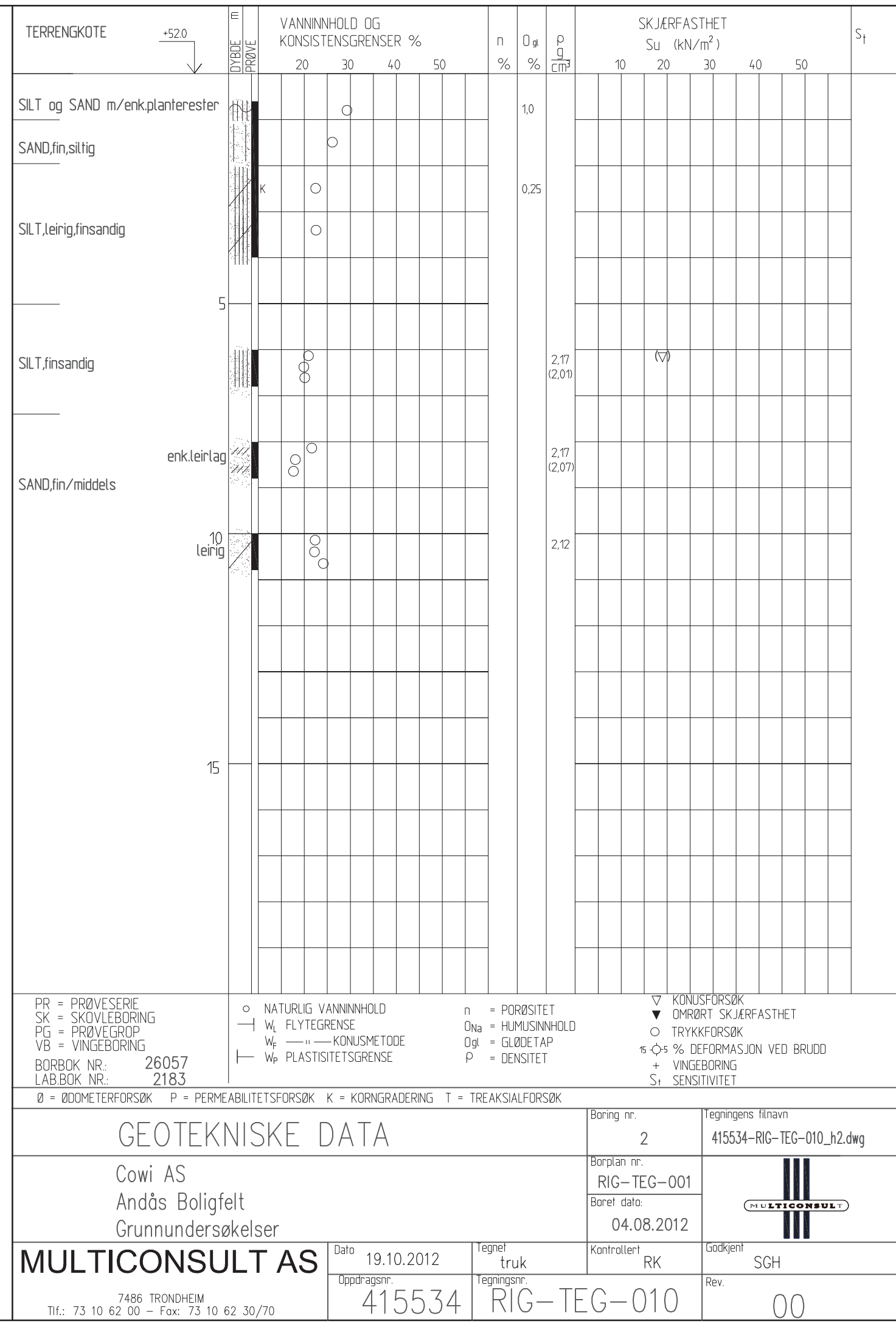

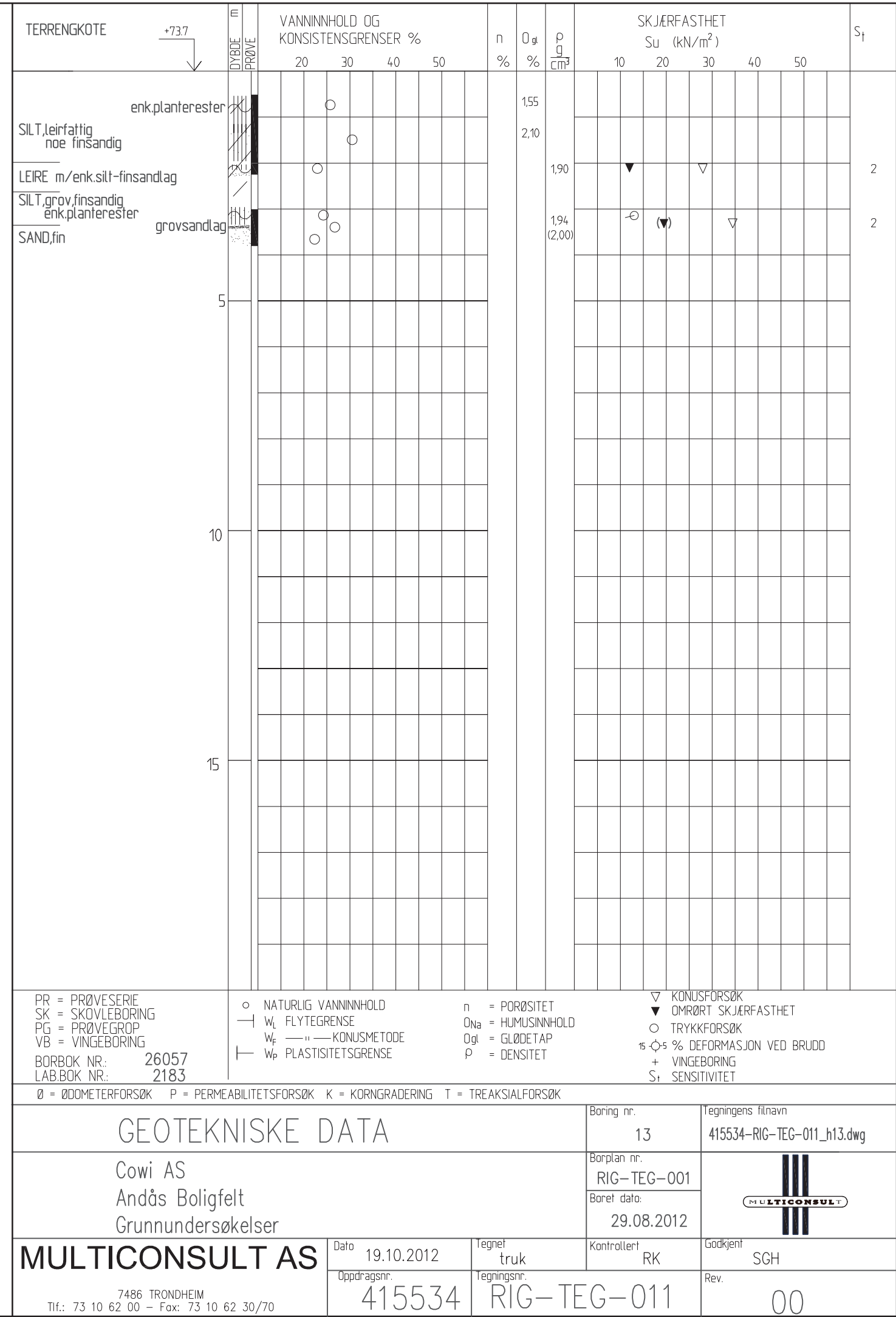

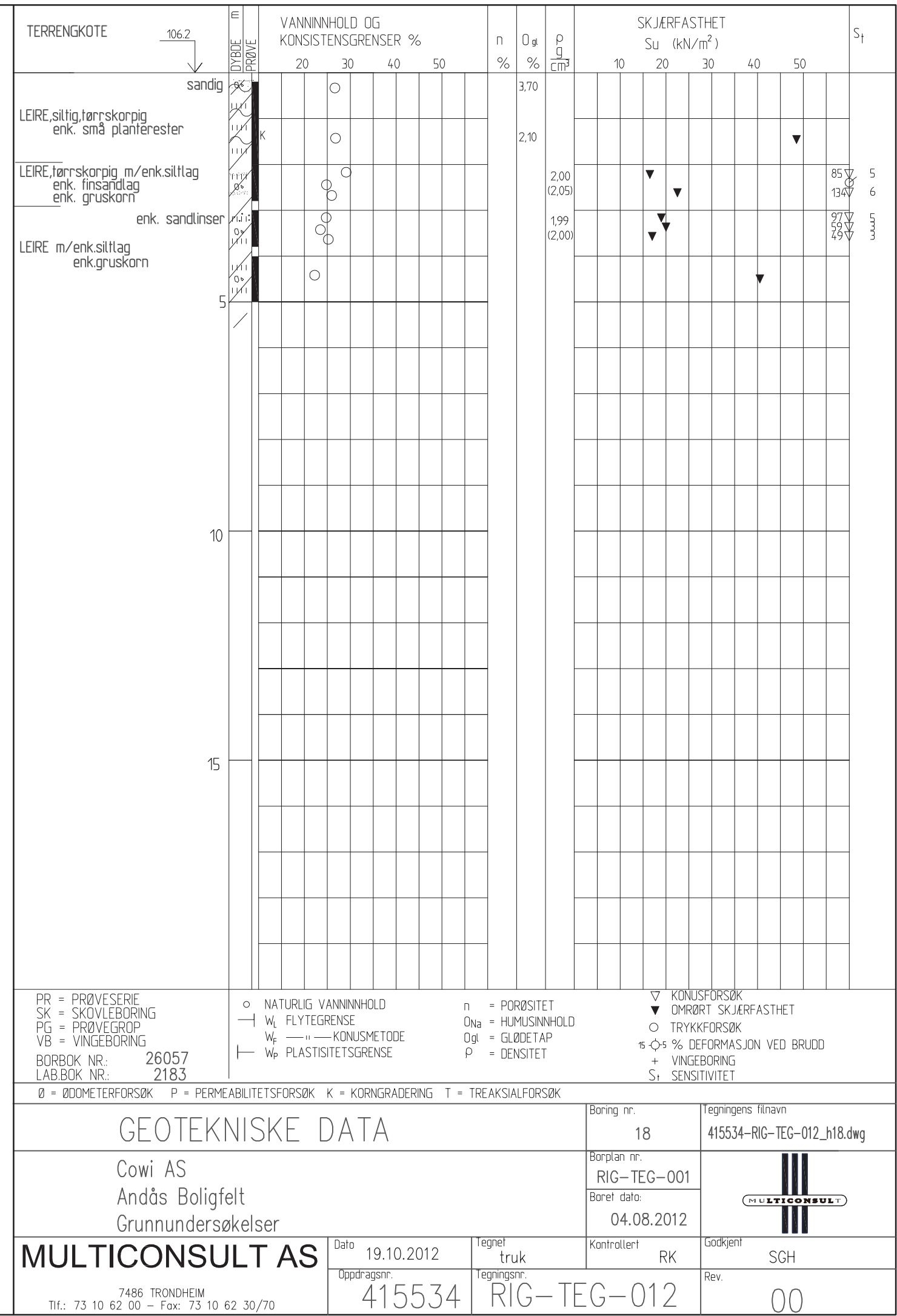

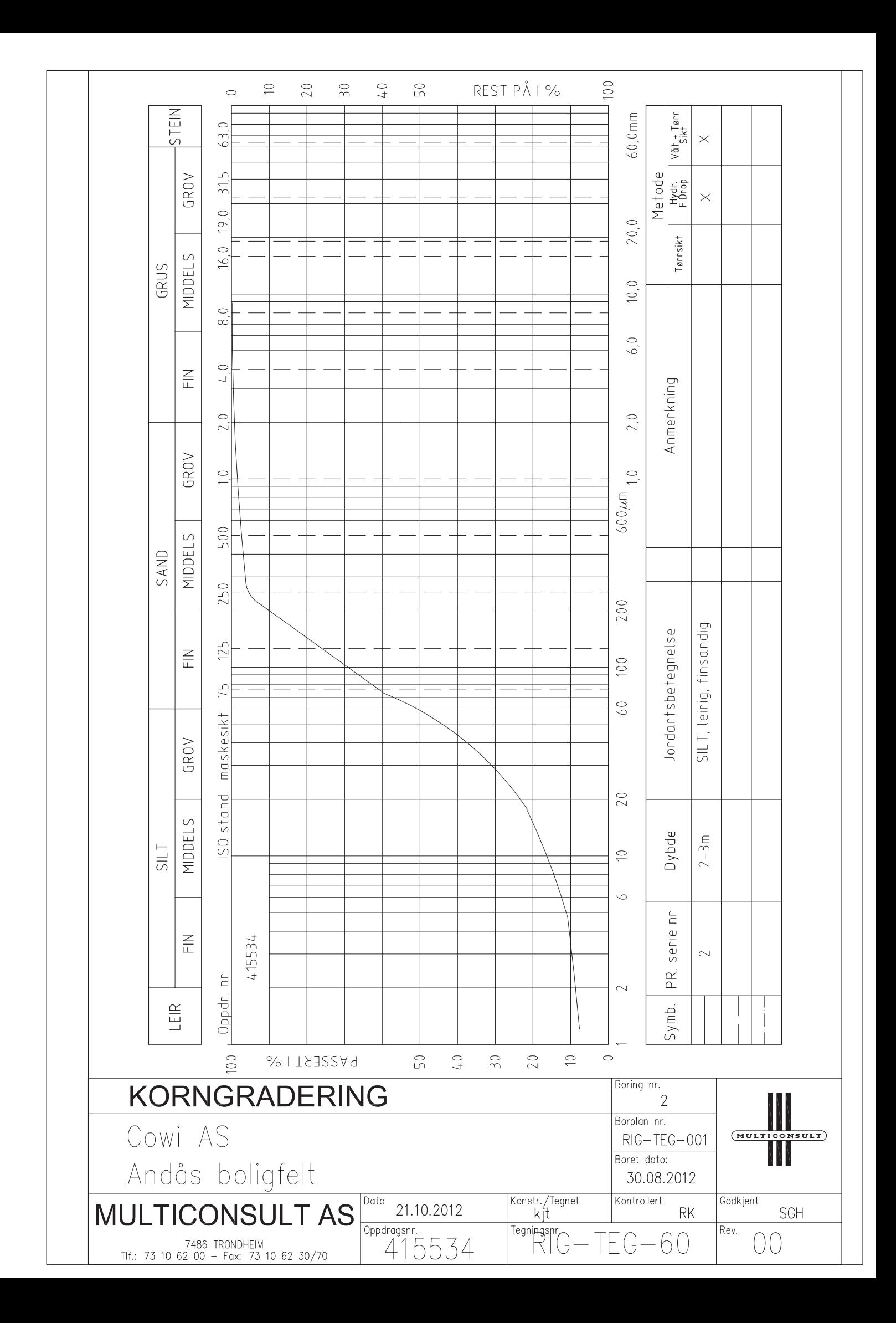

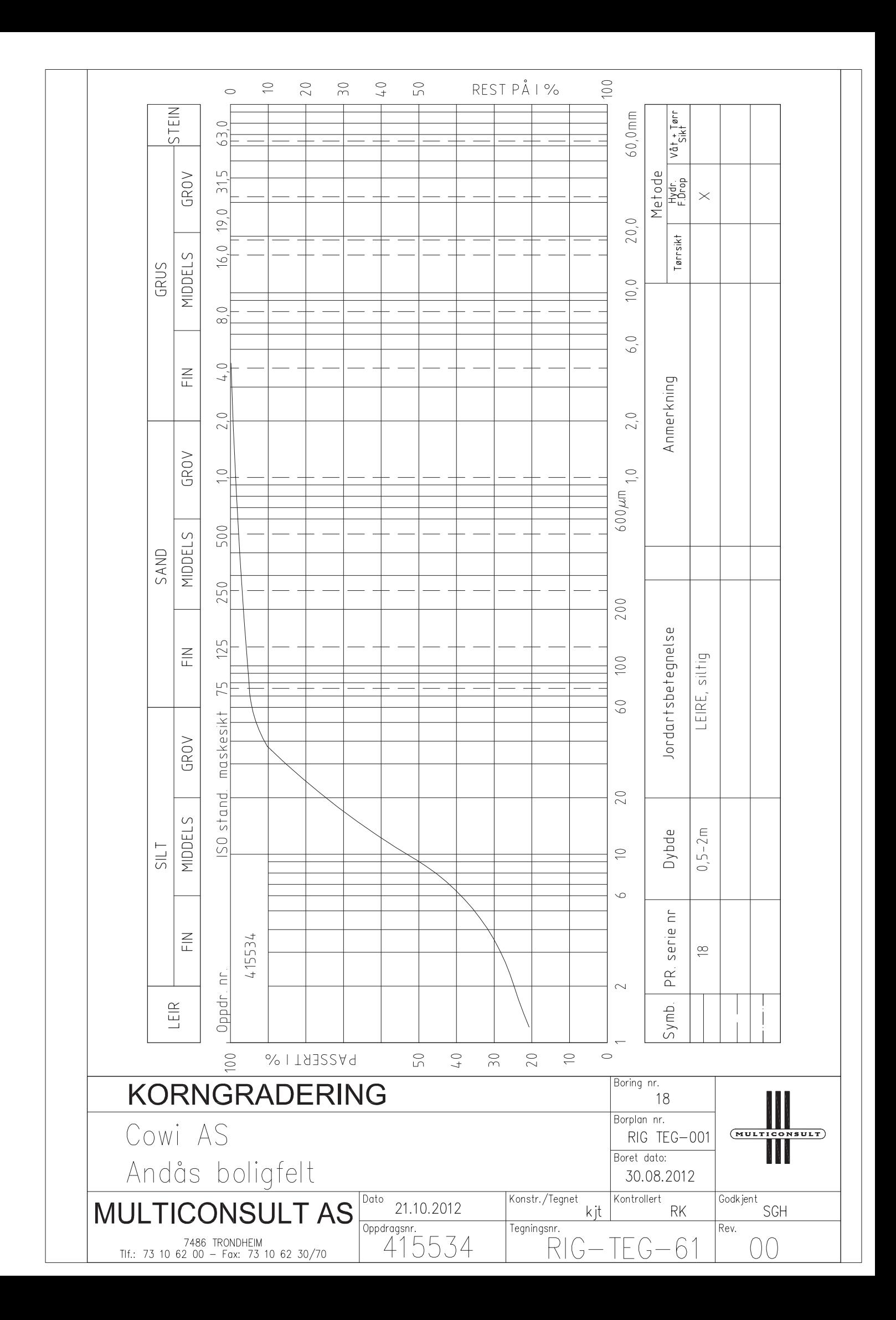

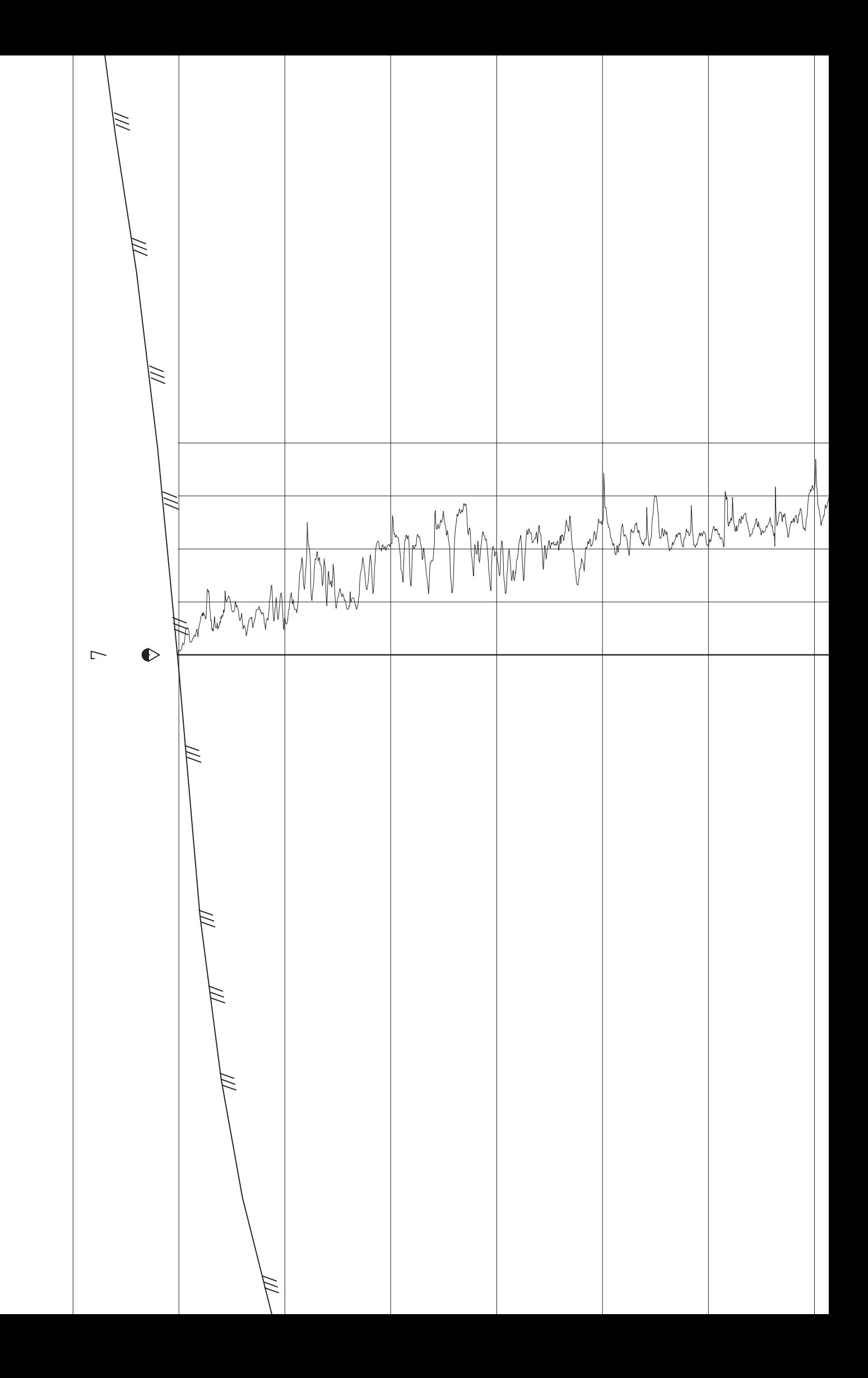

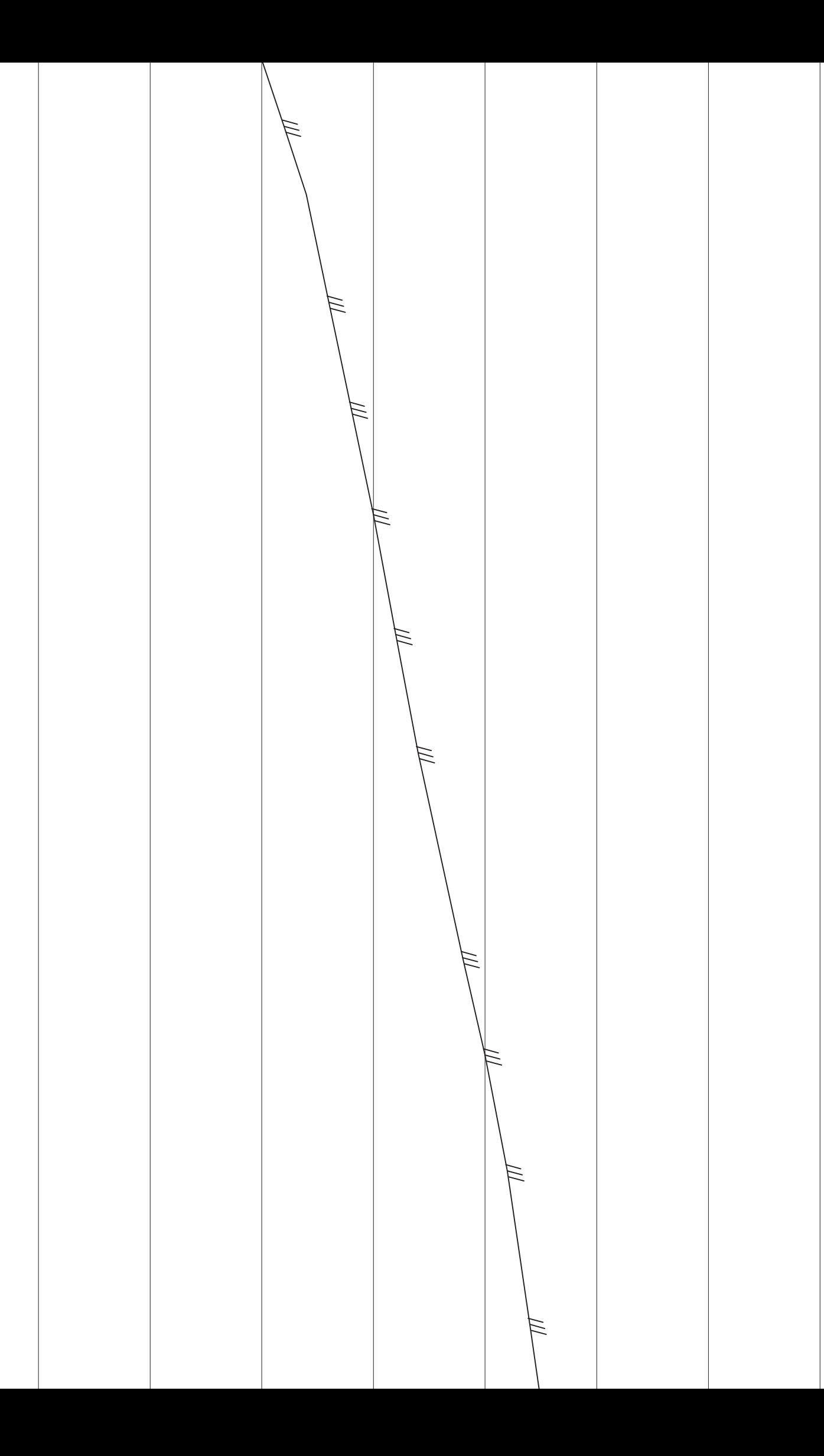

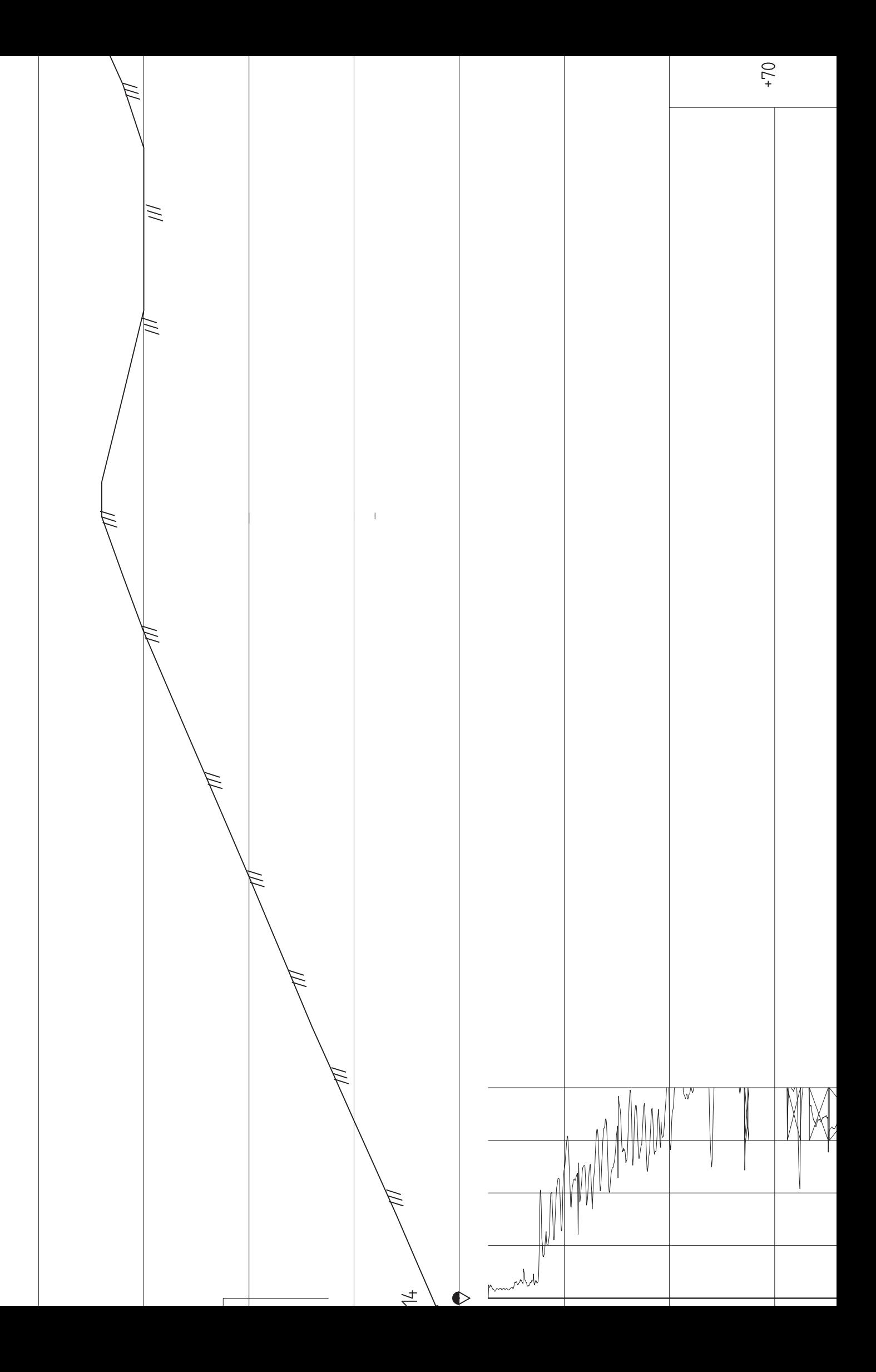

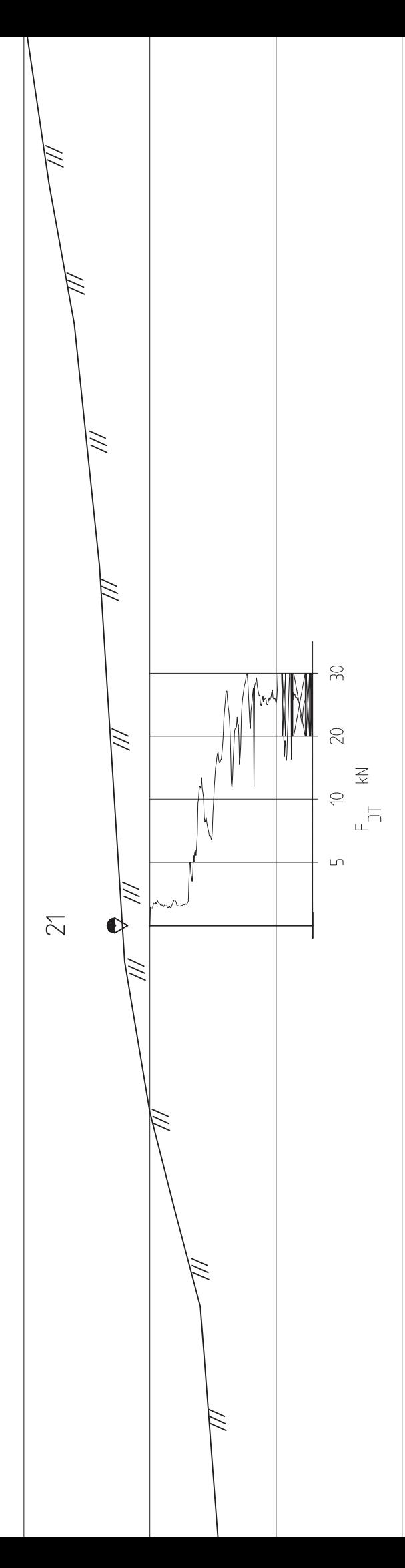

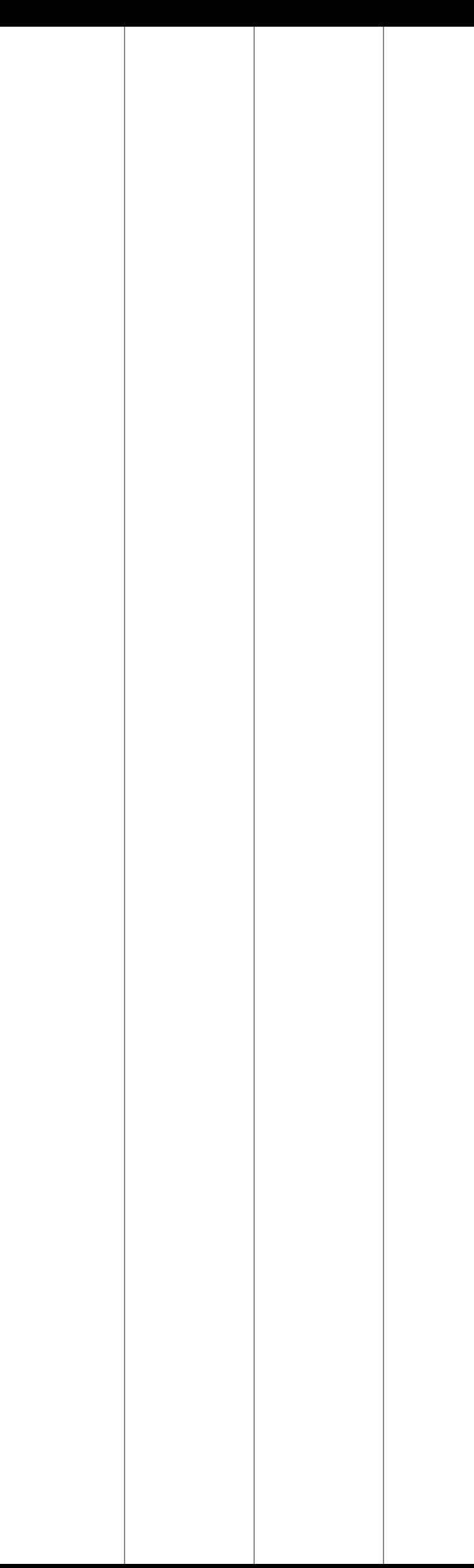

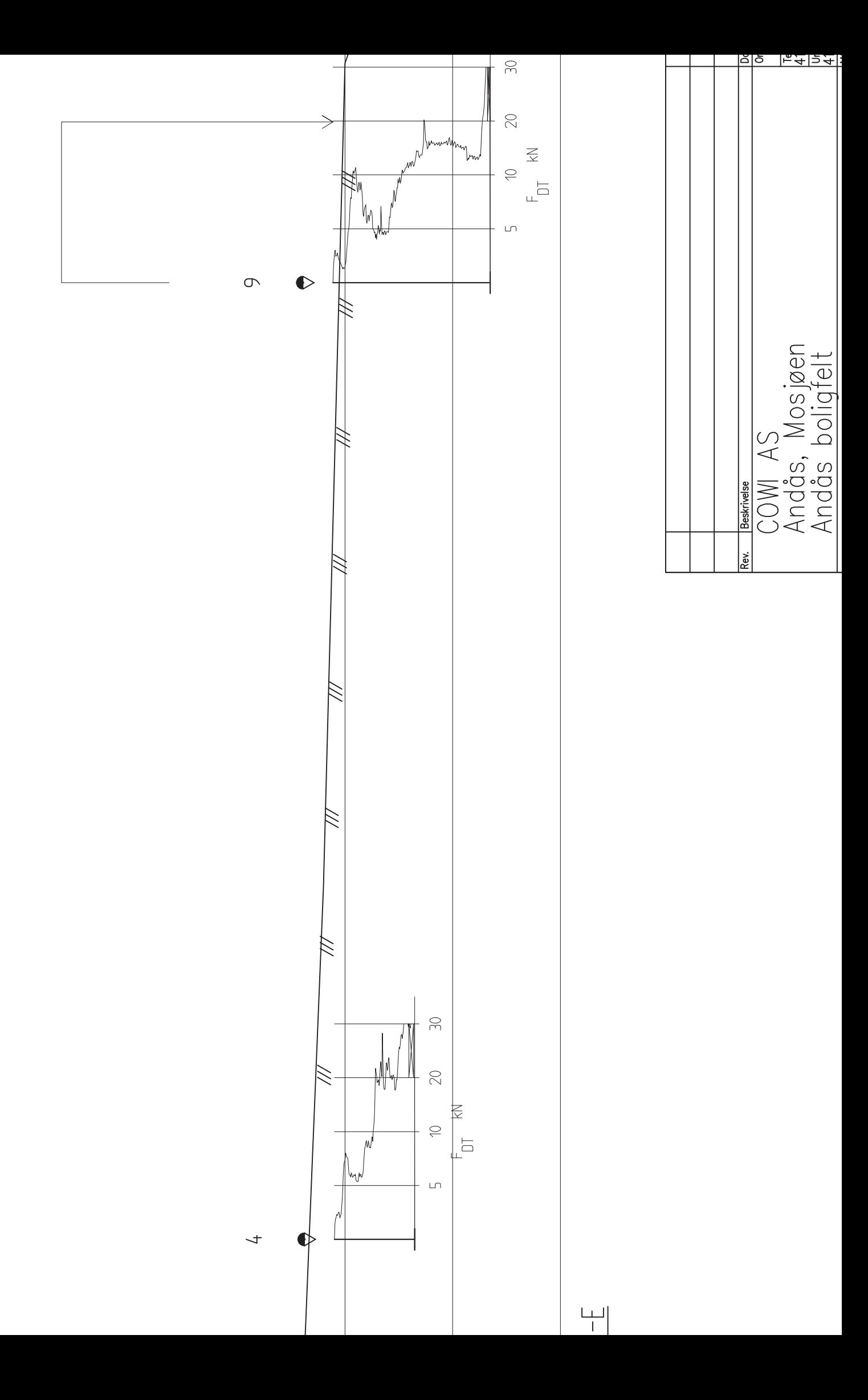

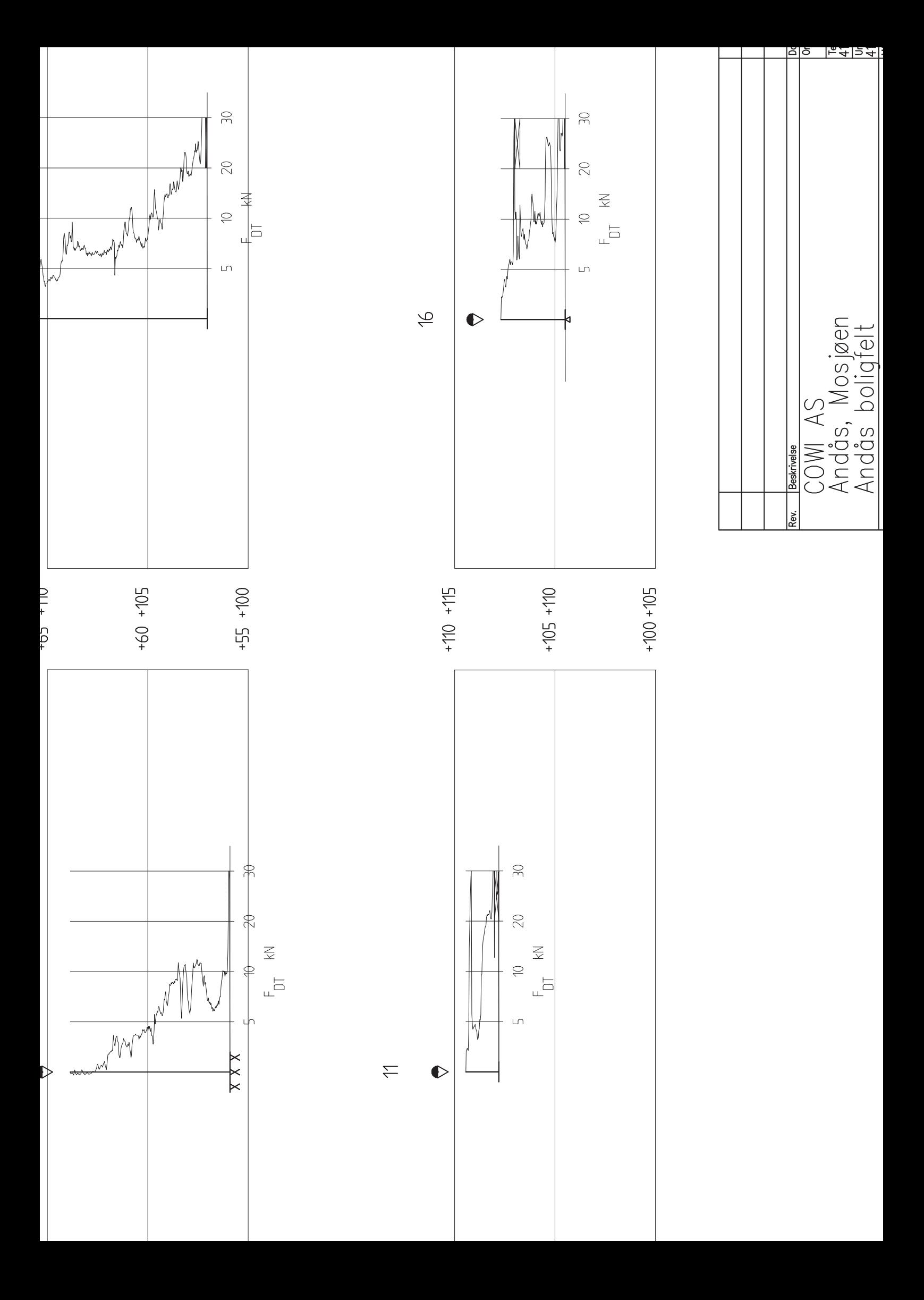

**Bilag**

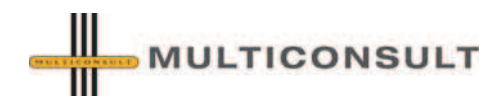

**Bilag**

# **Geotekniske bilag**

Feltundersøkelser

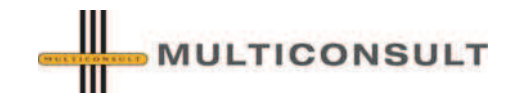

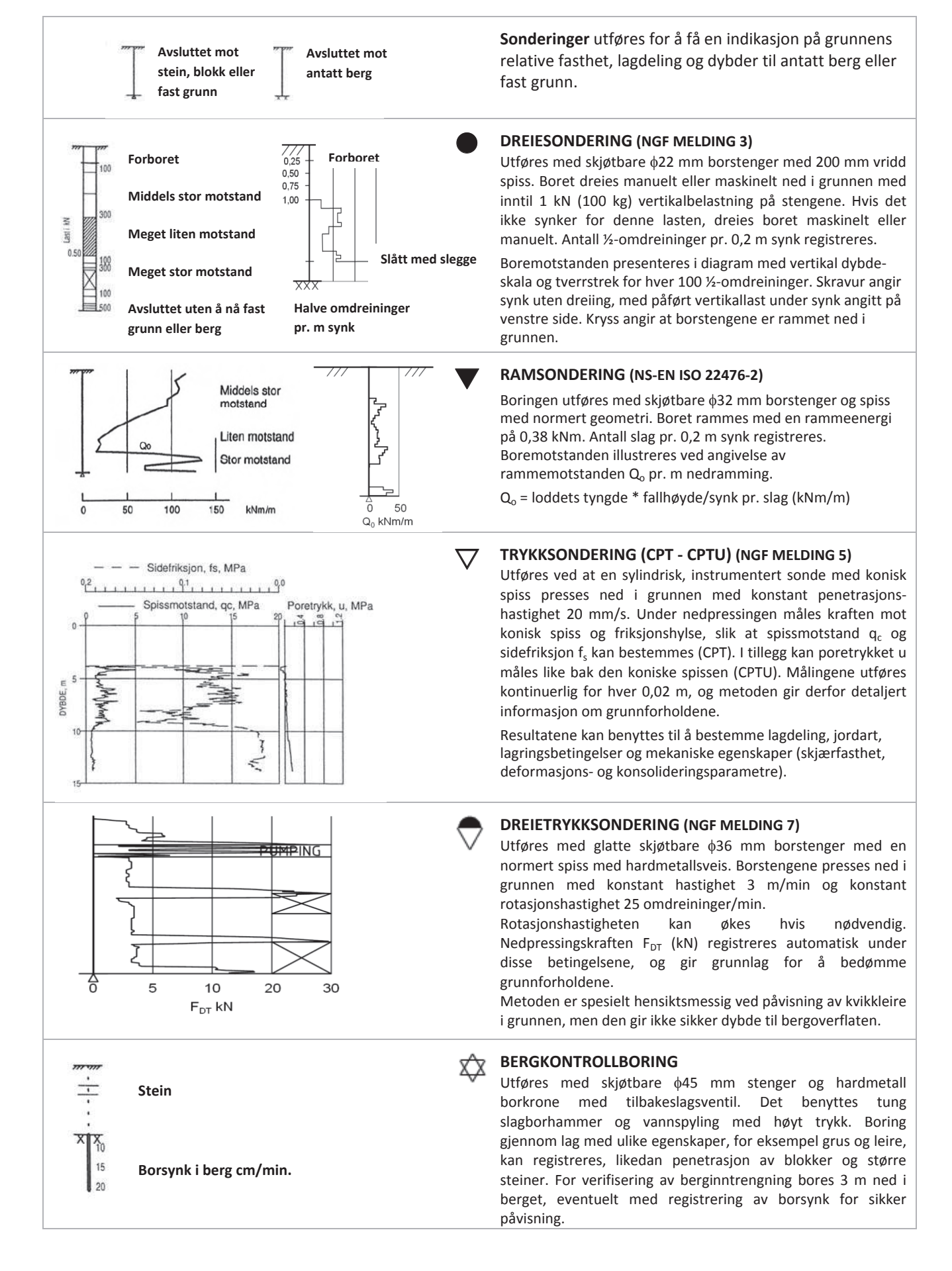

# **Geotekniske bilag**

## Feltundersøkelser

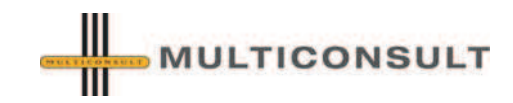

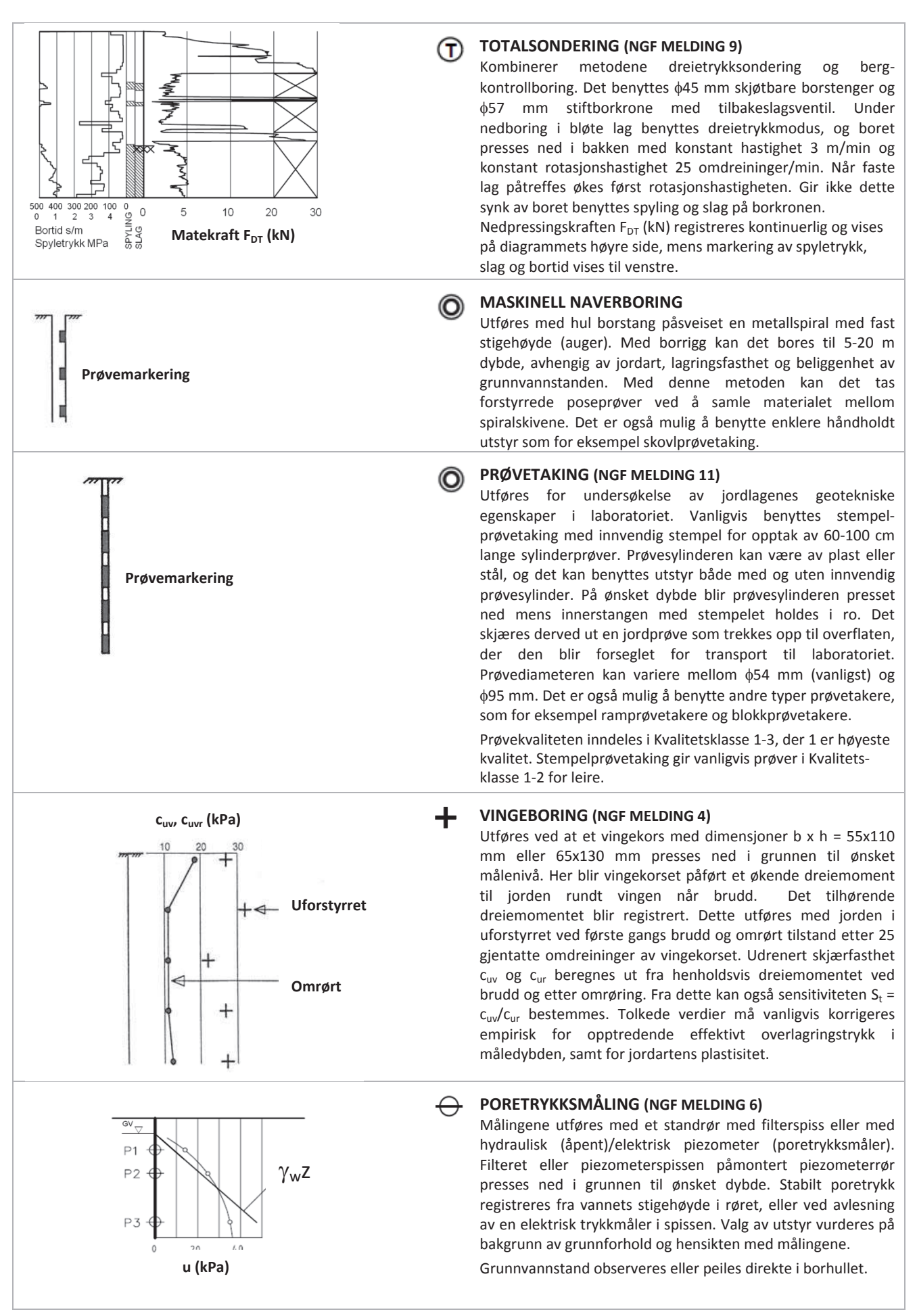

## **MINERALSKE JORDARTER (NSͲEN ISO 14688Ͳ1 & 2)**

Ved prøveåpning klassifiseres og identifiseres jordarten. Mineralske jordarter klassifiseres vanligvis på grunnlag av korngraderingen. Betegnelse og kornstørrelser for de enkelte fraksjoner er:

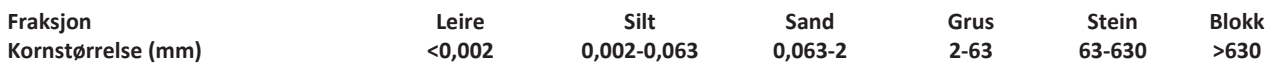

En jordart kan inneholde en eller flere av fraksjonene over. Jordarten benevnes i henhold til korngraderingen med substantiv for den fraksjon som har dominerende betydning for jordartens egenskaper og adjektiv for medvirkende fraksjoner (for eksempel siltig sand). Leirinnholdet har størst betydning for benevnelse av jordarten. Morene er en usortert breavsetning som kan inneholde alle fraksjoner fra leire til blokk. Den største fraksjonen angis først i beskrivelsen etter egne benevningsregler, for eksempel grusig morene.

## **ORGANISKE JORDARTER (NSͲEN ISO 14688Ͳ1 & 2)**

Organiske jordarter klassifiseres på grunnlag av jordartens opprinnelse og omdanningsgrad. De viktigste typer er:

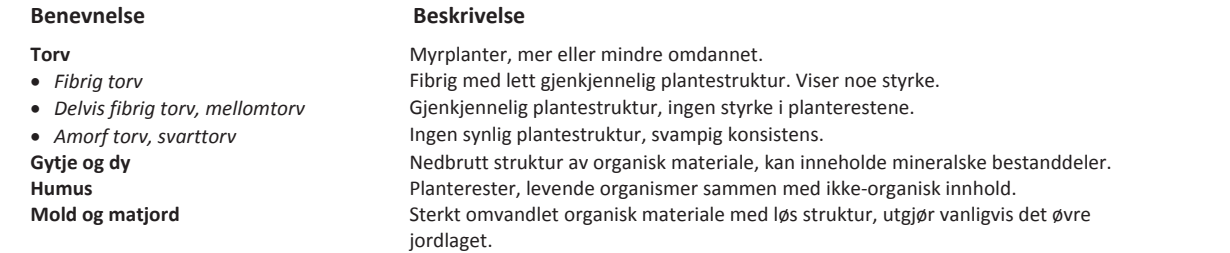

## **SKJÆRFASTHET**

Skjærfastheten uttrykkes ved jordens skjærfasthetsparametre a, c,  $\phi$  (tan $\phi$ ) (effektivspenningsanalyse) eller c<sub>u</sub> (c<sub>uA</sub>, c<sub>uP</sub>) (totalspenningsanalyse).

## **Effektivspenningsanalyse: Effektive skjærfasthetsparametre a, c, φ (tanφ) (kPa, kPa, °, (-))**

Effektive skjærfasthetsparametre a (attraksjon), tan $\phi$  (friksjon) og eventuelt c = atan $\phi$  (kohesjon) bestemmes ved treaksiale belastningsforsøk på uforstyrrede (leire) eller innbyggede prøver (sand). Skjærfastheten er avhengig av effektiv normalspenning (totalspenning – poretrykk) på kritisk plan. Forsøksresultatene fremstilles som spenningsstier som viser spenningsutvikling og tilhørende tøyningsutvikling i prøven frem mot brudd. Fra disse, samt fra annen informasjon, bestemmes karakteristiske verdier for skjærfasthetsparametre for det aktuelle problemet.

For korttids effektivspenningsanalyse kan også poretrykksparametrene A, B og D bestemmes fra forsøksresultatene.

### **Totalspenningsanalyse: Udrenert skjærfasthet, c<sup>u</sup> (kPa)**

Udrenert skjærfasthet bestemmes som den maksimale skjærspenning et materiale kan påføres før det bryter sammen. Denne skjærfastheten representerer en situasjon med raske spenningsendringer uten drenering av poretrykk. I laboratoriet bestemmes denne egenskapen ved enaksiale trykkforsøk (c<sub>ut</sub>) (NS8016), konusforsøk (c<sub>uk</sub>, c<sub>ukr</sub>) (NS8015), udrenerte treaksialforsøk (c<sub>ue</sub>) og direkte skjærforsøk (c<sub>u</sub>p). Udrenert skjærfasthet kan også bestemmes i felt ved for eksempel trykksondering med poretrykksmåling (CPTU) (C<sub>ucptu</sub>) eller vingebor (C<sub>uv</sub>, C<sub>ur</sub>).

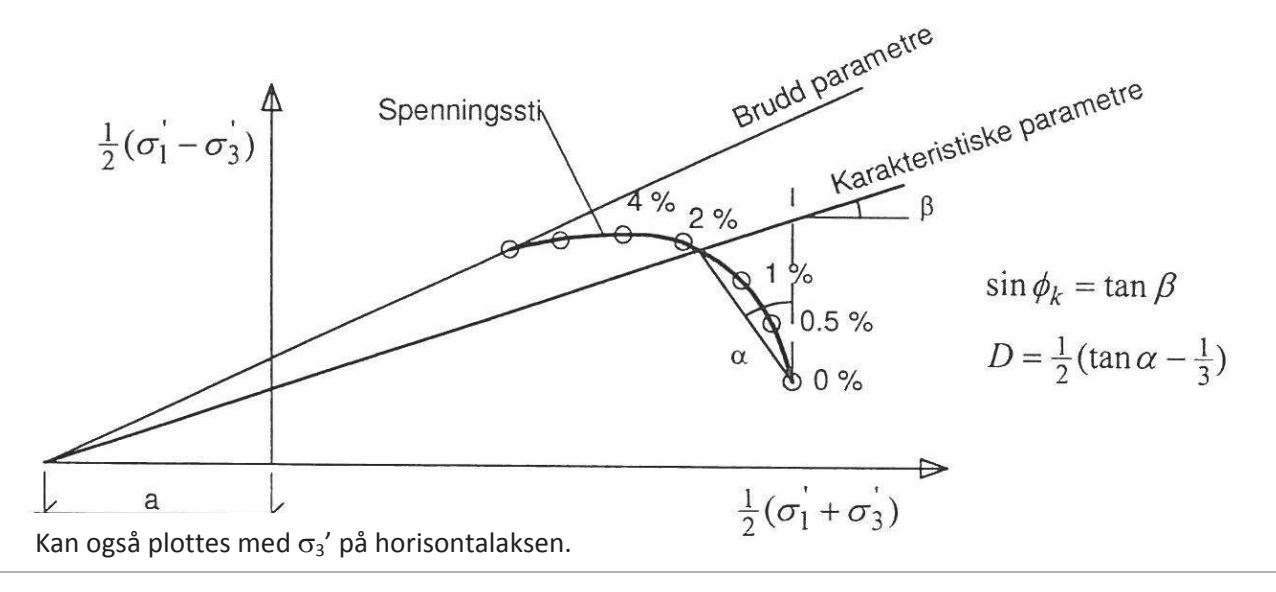

## **SENSITIVITET S<sup>t</sup> (Ͳ)**

Sensitiviteten S<sub>t</sub> = c<sub>u</sub>/c<sub>r</sub> uttrykker forholdet mellom en leires udrenerte skjærfasthet i uforstyrret og omrørt tilstand. Denne størrelsen kan bestemmes fra konusforsøk i laboratoriet (NS 8015) eller ved vingeborforsøk i felt. Kvikkleire har for eksempel meget lav omrørt skjærfasthet c<sub>r</sub> (s<sub>r</sub> < 0,5 kPa), og viser derfor som regel meget høye sensitivitetsverdier.

# **Geotekniske bilag**

Laboratorieforsøk

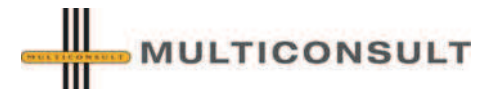

## **VANNINNHOLD (w %) (NS 8013)**

Vanninnholdet angir masse av vann i % av masse tørt (fast) stoff i massen og bestemmes fra tørking av en jordprøve ved 110°C i 24 timer.

## **KONSISTENSGRENSER – FLYTEGRENSE (w<sup>l</sup> %) OG PLASTISITETSGRENSE (w<sup>p</sup> %) (NS 8002 & 8003)**

Konsistensgrensene (Atterbergs grenser) for en jordart angir vanninnholdsområdet der materialet er plastisk (formbart). Flytegrensen angir vanninnholdet der materialet går fra plastisk til flytende tilstand. Plastisitetsgrensen (utrullingsgrensen) angir vanninnholdet der materialet ikke lenger kan formes uten at det sprekker opp. Plastisiteten I<sub>p</sub> = w<sub>i</sub> – w<sub>p</sub> (%) angir det plastiske området for jordarten og benyttes til klassifisering av plastisiteten. Er det naturlige vanninnholdet høyere enn flytegrensen blir materialet flytende ved omrøring (vanlig for kvikkleire).

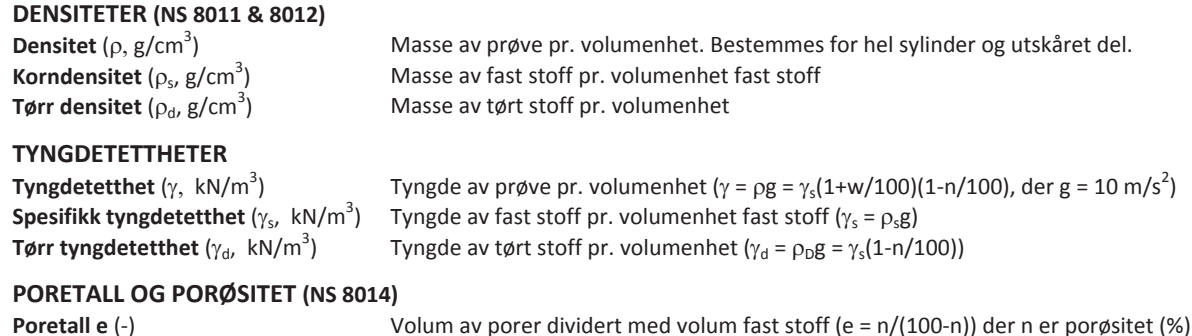

# **KORNFORDELINGSANALYSER (NS 8005)**

En kornfordelingsanalyse utføres ved våt eller tørr sikting av fraksjonene med diameter d > 0,063 mm. For mindre partikler bestemmes den ekvivalente korndiameteren ved slemmeanalyse og bruk av hydrometer. I slemmeanalysen slemmes materialet opp i vann og densiteten av suspensjonen måles ved bestemte tidsintervaller. Kornfordelingen kan da bestemmes fra Stokes lov om sedimentering av kuleformede partikler i vann. Det vil ofte være nødvendig med en kombinasjon av metodene.

## **DEFORMASJONSͲOG KONSOLIDERINGSEGENSKAPER (NS 8017 & 8018)**

**Porøsitet n** (%) volum av porer i % av totalt volum av prøven

Jordartens deformasjons- og konsolideringsegenskaper benyttes ved setningsberegning og bestemmes ved hjelp av belastningsforsøk i ødometer. Jordprøven bygges inn i en stiv ring som forhindrer sideveis deformasjon og belastes vertikalt med trinnvis eller kontinuerlig økende last. Sammenhørende verdier for last og deformasjon (tøyning  $\varepsilon$ ) registreres, og materialets deformasjonsmodul (stivhet) kan beregnes som M =  $\Delta \sigma'/\Delta \varepsilon$ . Denne presenteres som funksjon av vertikalspenningen  $\sigma'$ . Deformasjonsmodulen viser en systematisk oppførsel for ulike jordarter og spenningstilstander, og oppførselen kan hensiktsmessig beskrives med modulfunksjoner og inndeles i tre modeller:

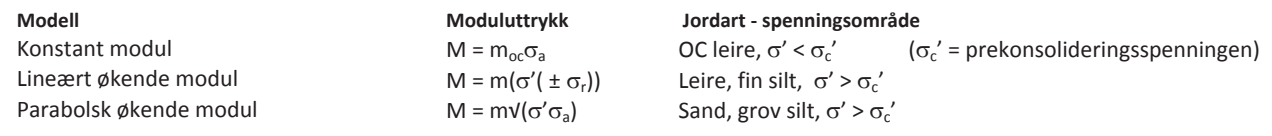

### **PERMEABILITET (k cm/sek eller m/år)**

Permeabiliteten defineres som den vannmengden q som under gitte betingelser vil strømme gjennom et jordvolum pr. tidsenhet. Generelt bestemmes permeabiliteten fra følgende sammenheng: q = kiA, der A er bruttoareal av tverrsnittet normalt på vannets strømningsretning og i = hydraulisk gradient i strømningsretningen (= potensialforskjell pr. lengdeenhet).Permeabiliteten kan bestemmes ved strømningsforsøk i laboratoriet ved konstant eller fallende potensial, eventuelt ved pumpe- eller strømningsforsøk i felt.

## **KOMPRIMERINGSEGENSKAPER**

Ved komprimering av en jordart oppnås tettere lagring av mineralkornene. Komprimeringsegenskapene for en jordart bestemmes ved at prøver med forskjellig vanninnhold komprimeres med et bestemt komprimeringsarbeid (Standard eller Modifisert Proctor). Resultatene fremstilles i et diagram som viser tørr densitet p<sub>r</sub> som funksjon av innbyggingsvanninnhold w<sub>i</sub>. Den maksimale tørrdensiteten som oppnås (p<sub>dmax</sub>) benyttes ved spesifikasjon av krav til utførelsen av komprimeringsarbeider. Det tilhørende vanninnhold benevnes optimalt vanninnhold (word).

## **TELEFARLIGHET**

En jordarts telefarlighet bestemmes ut i fra kornfordelingskurven eller ved å måle den kapillære stigehøyde for materialet. Telefarligheten klassifiseres i gruppene T1 (Ikke telefarlig), T2 (Litt telefarlig), T3 (Middels telefarlig) og T4 (Meget telefarlig).

### **HUMUSINNHOLD**

Humusinnholdet bestemmes ved kolorimetri og bruk av natronlut (NaOH-forbindelse). Metoden angir innholdet av humufiserte organiske bestanddeler i en relativ skala. Andre metoder, som glødning av jordprøve i varmeovn og våt-oksydasjon med hydrogenperoksyd, kan også benyttes.

Oversikt over metodestandarder og retningslinjer

# **METODESTANDARDER OG RETNINGSLINJER – FELTUNDERSØKELSER**

Feltundersøkelsesmetoder beskrevet i geotekniske bilag, samt terminologi og klassifisering benyttet i rapportering, baserer seg på følgende norske veiledninger fra NGF (Norsk Geoteknisk Forening), norske standarder (NS) og andre referansedokumenter:

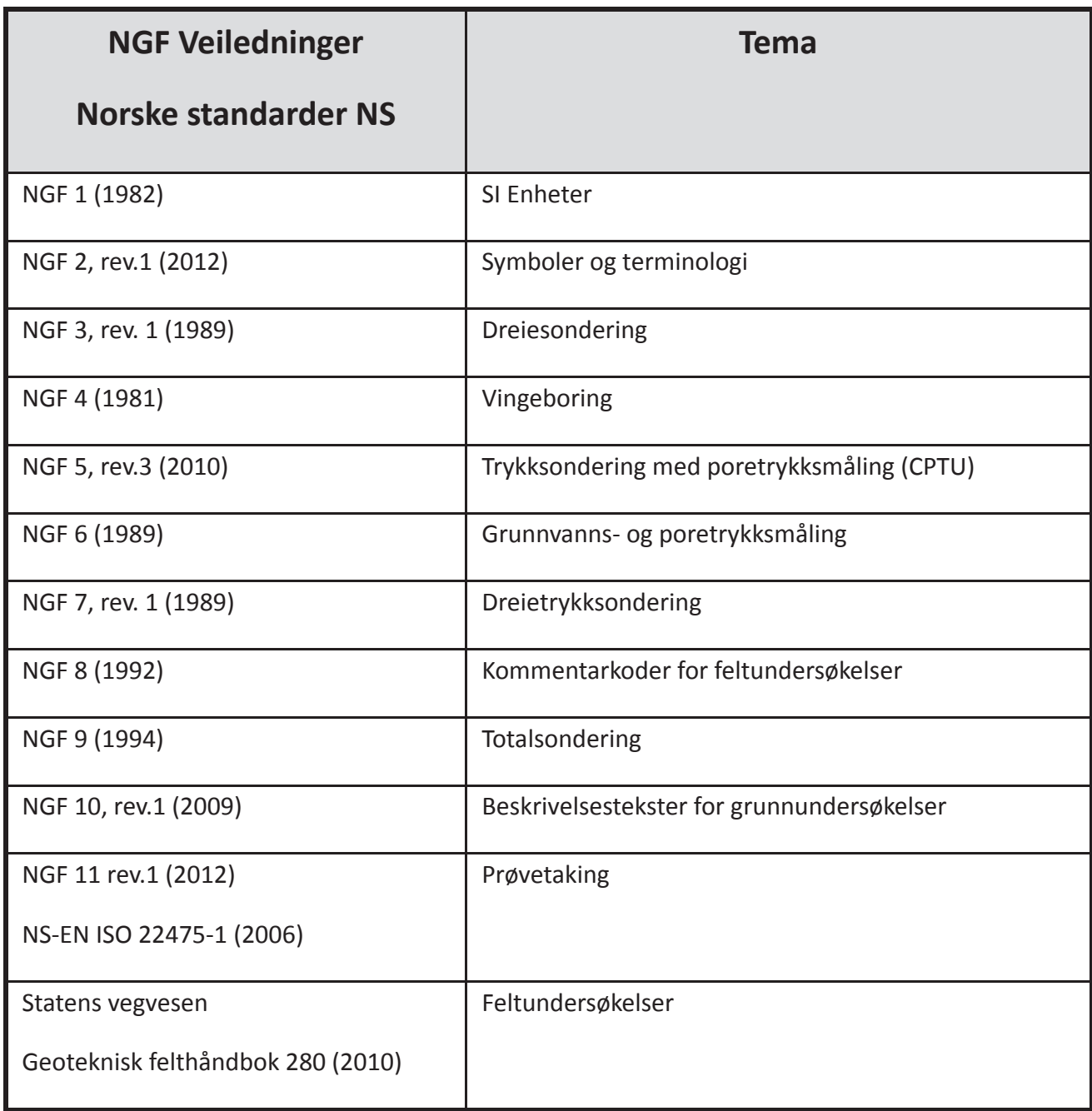

Oversikt over metodestandarder og retningslinjer

# **METODESTANDARDER OG RETNINGSLINJER – LABORATORIEUNDERSØKELSER**

Laboratorieundersøkelser beskrevet i geotekniske bilag, samt terminologi og klassifisering benyttet i rapportering, baserer seg på følgende norske standarder (NS) og referansedokumenter:

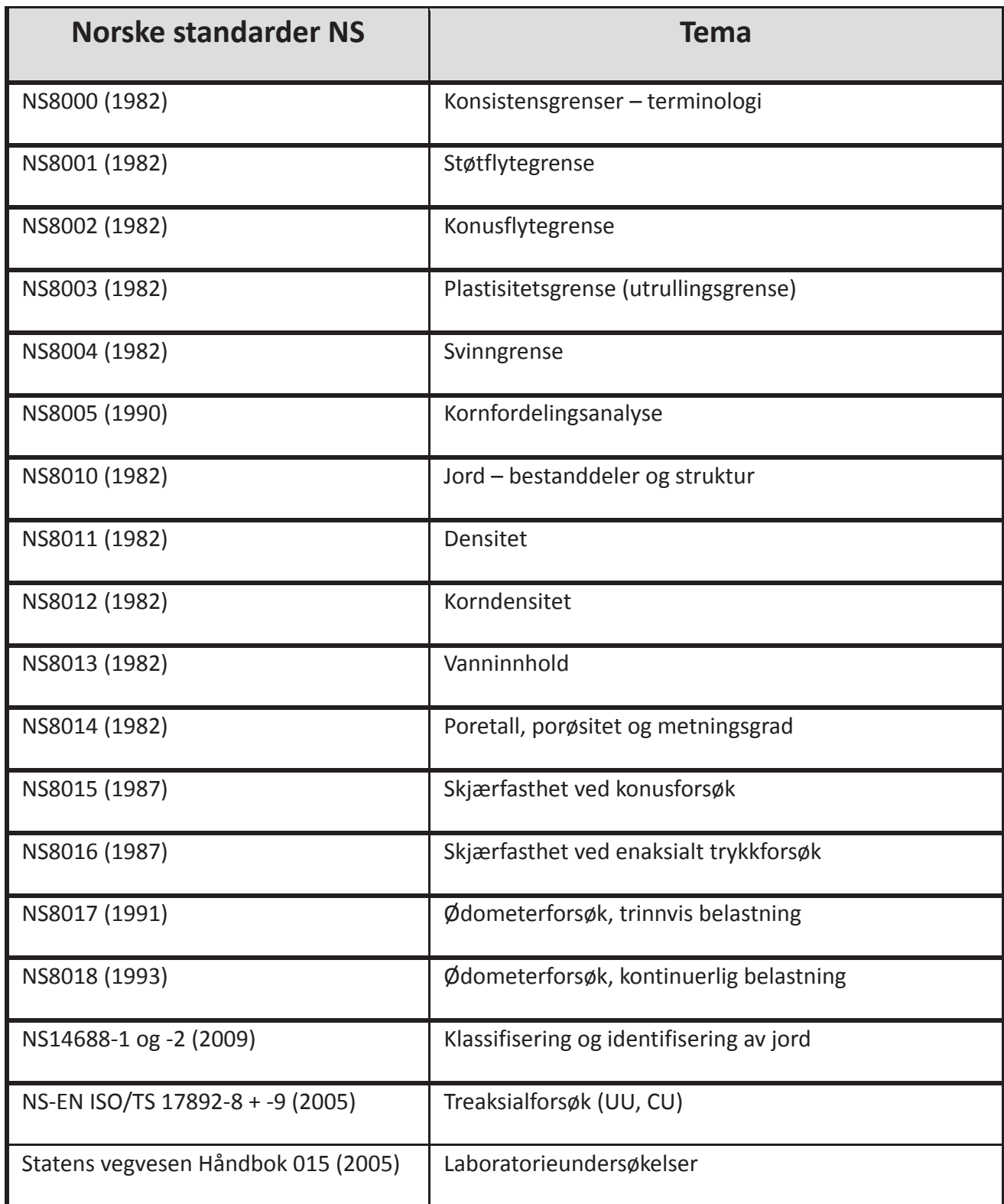

**MULTICONSULT**